# **OPTIMASI PENEMPATAN DAN KAPASITAS MULTI DG PADA**

# **SISTEM DISTRIBUSI DENGAN METODE** *FLOWER*

# *POLLINATION ALGORITHM* **(FPA)**

# **SKRIPSI**

untuk memenuhi salah satu persyaratan

mencapai derajat Sarjana S1

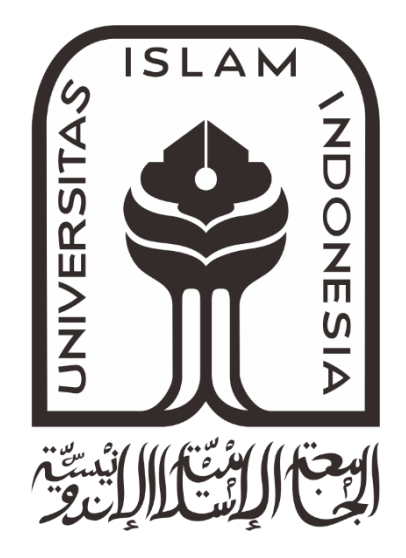

**Disusun oleh: Yoga Alif Augusta 14524073**

**Jurusan Teknik Elektro Fakultas Teknologi Industri Universitas Islam Indonesia Yogyakarta 2018**

## <span id="page-1-0"></span>**LEMBAR PENGESAHAN**

#### **SKRIPSI**

# OPTIMASI PENEMPATAN DAN KAPASITAS MULTI DG PADA SISTEM DISTRIBUSI DENGAN METODE FLOWER POLLINATION ALGORITHM (FPA)

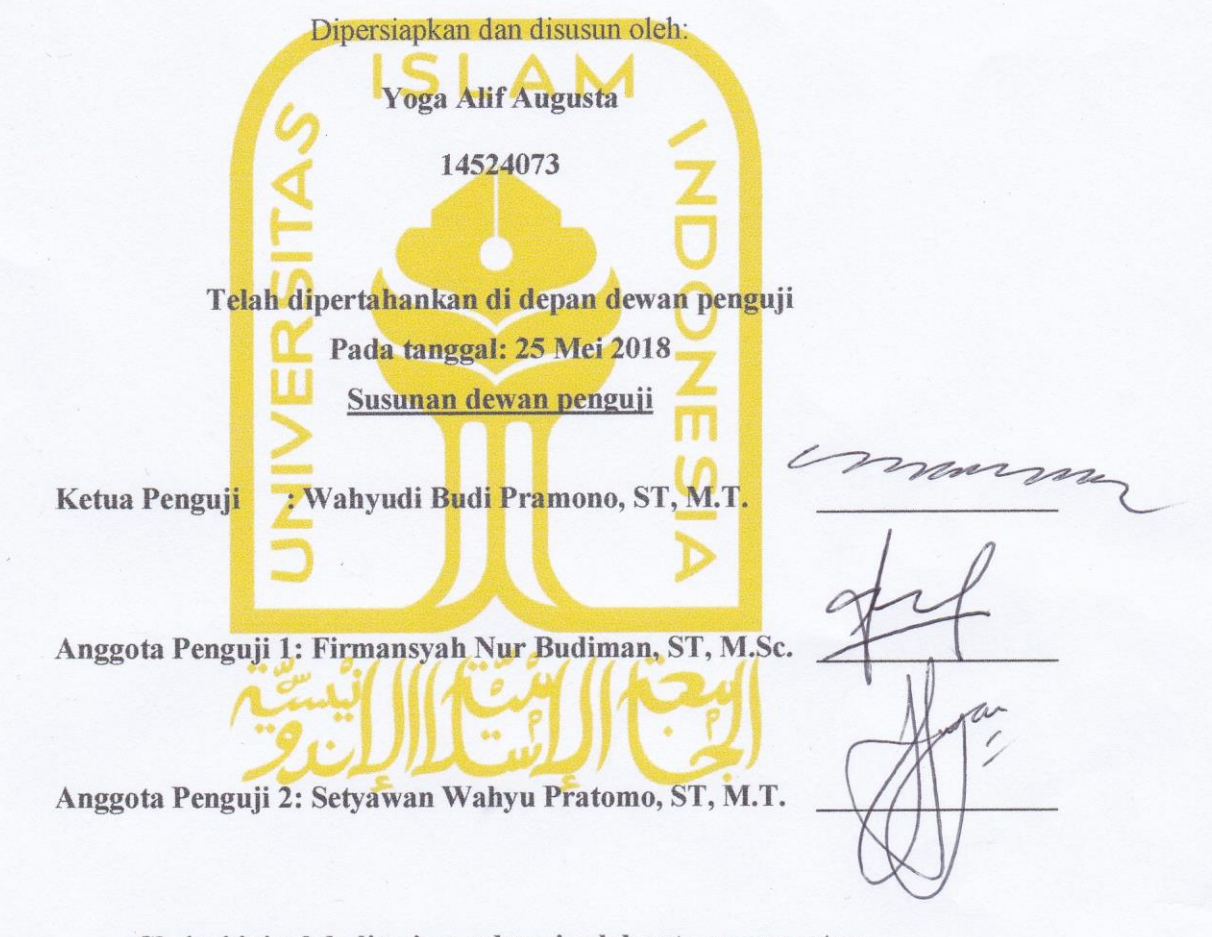

Skripsi ini telah diterima sebagai salah satu persyaratan untuk memperoleh gelar Sarjana

**Skripsi ini telah diterima sebagai salah satu persyaratan**

**Tanggal: 4 Juni 2018** Ketua Program Studi/Teknik Elektro **Tanggal: 4 Juni 2018 Ketua Program Studies** Dr.Eng Hendra Setiawan

025200526

i

# <span id="page-2-0"></span>**PERNYATAAN**

Dengan ini Saya menyatakan bahwa:

- 1. Skripsi ini tidak mengandung karya yang diajukan untuk memperoleh gelar kesarjanaan di suatu Perguruan Tinggi, dan sepanjang pengetahuan Saya juga tidak mengandung karya atau pendapat yang pernah ditulis atau diterbitkan oleh orang lain, kecuali yang secara tertulis diacu dalam naskah ini dan disebutkan dalam daftar pustaka.
- 2. Informasi dan materi Skripsi yang terkait hak milik, hak intelektual, dan paten merupakan milik bersama antara tiga pihak yaitu penulis, dosen pembimbing, dan Universitas Islam Indonesia. Dalam hal penggunaan informasi dan materi Skripsi terkait paten maka akan diskusikan lebih lanjut untuk mendapatkan persetujuan dari ketiga pihak tersebut diatas.

Yogyakarta, 25 Juni 2018

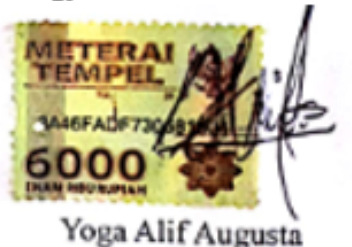

## <span id="page-3-0"></span>**KATA PENGANTAR**

#### *Assalamu'alaikum warahmatullahi wabarakatuh*

*Alhamdulillahirabbil'alamin*, segala puji dan syukur atas kehadirat Allah SWT atas segala rahmat dan karunia-Nya, sehingga Laporan Tugas Akhir ini dapat diselesaikan. Laporan ini adalah salah satu syarat untuk memperoleh gelar sarjana teknik pada Program Studi Teknik Elektro Fakultas Teknlogi Industri, Universitas Islam Indonesia, Yogyakarta.

Selama proses penulisan laporan ini, penulis mengalami proses yang cukup menguras waktu dan pikiran. Dalam menyusun laporan ini penulis mendapat bimbingan, bantuan, dukungan, semangat, doa dan informasi dari berbagai pihak. Pada kesempatan ini, penulis ingin menyampaikan ucapan terimakasih kepada :

- 1. Allah SWT yang Maha Pengasih lagi Maha Penyayang, yang senantiasa melimpahkan rahmat dan karunia kepada seluruh hamba-Nya termasuk penulis.
- 2. Kedua orangtua tercinta ayah dan ibu, Sugeng Mulyono dan Eka Noviyanti serta adik saya Dwiky Heksa Novrido yang selalu memberi doa dan dukungan.
- 3. Bapak Dr. Imam Djati Widodo, M.EngSc. selaku dekan Fakultas Teknologi Industri, Universitas Islam Indonesia.
- 4. Bapak Dr.Eng. Hendra Setiawan selaku Kepala Program Studi Teknik Elektro, Fakultas Teknologi Industri, Universitas Islam Indonesia.
- 5. Bapak Wahyudi Budi Pramono, S.T., M.T. selaku Dosen Pembimbing Tugas Akhir penulis.
- 6. Bapak Firmansyah Nur Budiman, ST, M.Sc. selaku Dosen Penguji 1 yang telah memberikan masukan pada penulisan laporan skripsi ini.
- 7. Bapak Setyawan Wahyu Pratomo, ST, M.T. selaku Dosen Penguji 2 yang telah memberikan masukan pada penulisan laporan skripsi ini.
- 8. Atika Nurfauzia, S.Ak selaku teman penulis yang membantu proses pengerjaan tugas akhir.
- 9. Teman-teman penulis di Suroto Squad yang telah memberikan motivasi untuk menyelesaikan tugas akhir.
- 10. Teman-teman konsentrasi ketenagaan Program Studi Teknik Elektro UII.
- 11. Teman-teman Elektro angkatan 2014.

Kepada semua pihak yang namanya tidak dapat disebutkan satu persatu, penulis mengucapkan terima kasih atas segala bantuan dan dukungan yang diberikan. Semoga Allah SWT melimpahkan berkah dan rahmat-Nya kepada kita semua.

Penulis menyadari bahwa penulisan laporan ini masih terdapat banyak kekurangan, untuk itu penulis menerima kritik dan saran yang membangun. Akhir kata, diharapkan laporan ini memberikan manfaat, serta menambah khasanah ilmu pengetahuan bagi kita semua, Aamiin.

### *Wabillahitaufik Walhidayah*

*Wassalamu'alaikum Wr. Wb.* 

Yogyakarta, 4 Juni 2018 Penulis,

Yoga Alif Augusta

# **ARTI LAMBANG DAN SINGKATAN**

<span id="page-5-0"></span>Arti Lambang dan Singkatan berisi daftar lambang dan singkatan yang digunakan di dalam laporan Tugas Akhir yang dilengkapi oleh arti dan besaran/satuan.

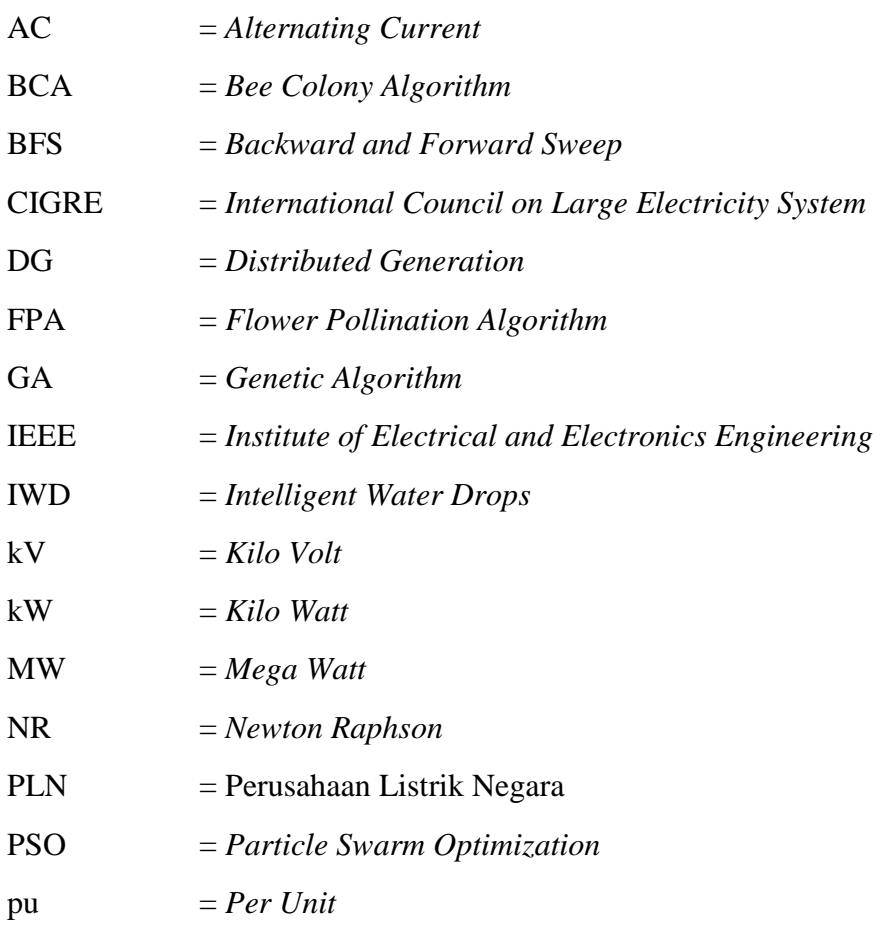

# **ABSTRAK**

<span id="page-6-0"></span>Pemasangan *Distributed Generation* (DG) adalah salah satu solusi untuk memperbaiki atau meningkatkan kualitas sistem distribusi listrik. Penelitian ini mencoba menemukan solusi terbaik pemasangan multi DG pada sistem distribusi terkait posisi dan kapasitas DG menggunakan metode optimasi *Flower Pollination Algorithm* (FPA) untuk mengurangi rugi-rugi daya serta meningkatkan profil tegangan. Metode FPA adalah metode optimasi dengan meniru fenomena penyerbukan (polinasi) bunga di alam, tentu saja bunga yang terpolinasi merupakan bunga dengan penampilan terbaik, atas dasar tersebut metode FPA dijalankan. Model penelitian yang digunakan adalah sistem distribusi radial IEEE 33 bus. Dari percobaan optimasi penempatan serta kapasitas multi DG didapatkan rugi-rugi daya pada sistem turun sebesar 132,5092 kW dan profil tegangan naik dari nilai terendahnya 0,9134 pu menjadi 0,9729 pu untuk penempatan DG pada bus ke-14, 24, dan 30 dengan kapasitas berurutan 759 kW, 1.071 kW dan 1.099 kW. Dari hasil optimasi dapat disimpulkan pemasangan multi DG mampu menurunkan *losses* dan meningkatkan profil tegangan pada sistem distribusi radial IEEE 33 bus.

**Kata Kunci:** *Distributed Generation*, Optimasi Posisi dan Kapasitas DG, *Flower Pollination Algorithm*

# **DAFTAR ISI**

<span id="page-7-0"></span>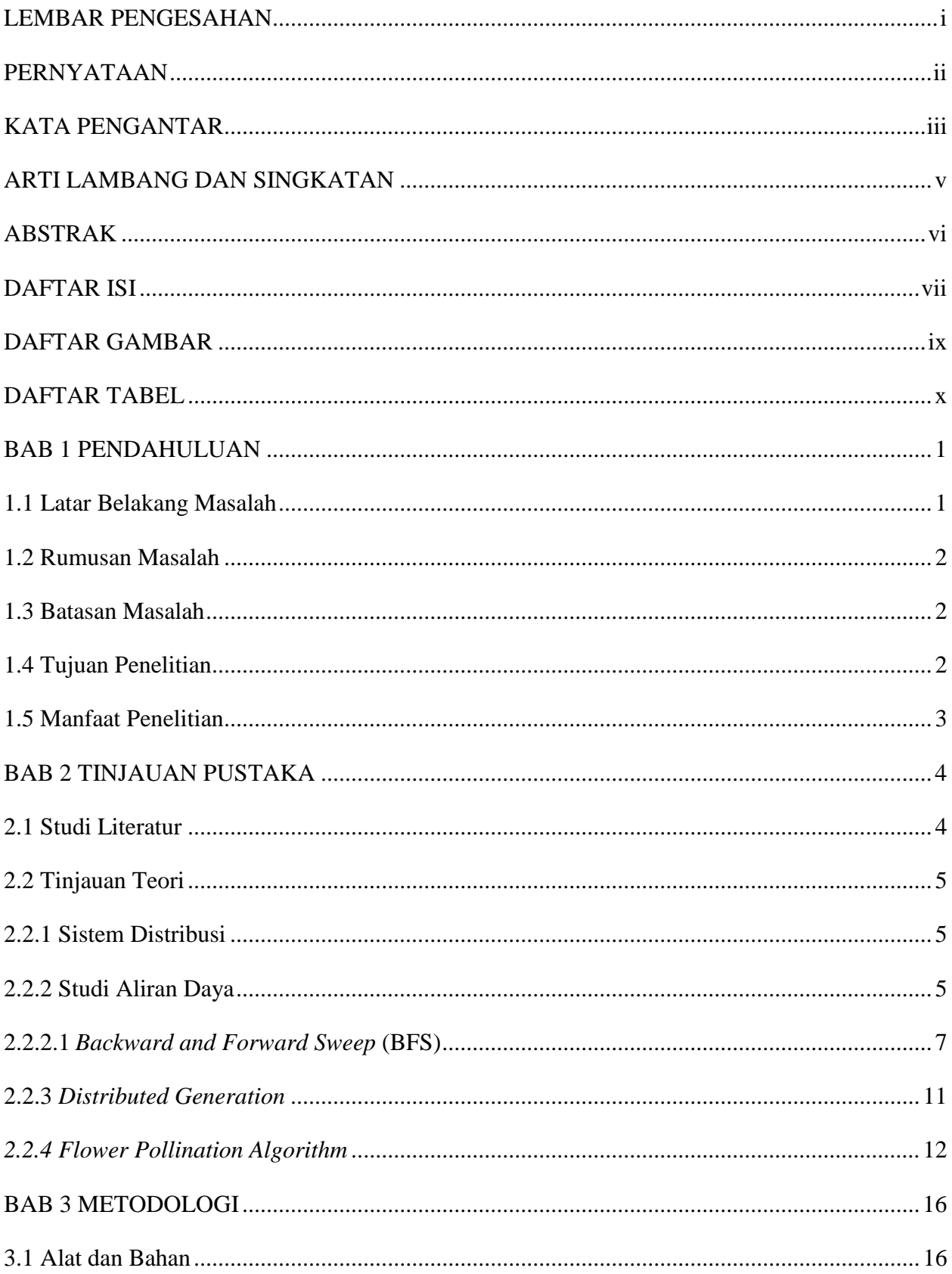

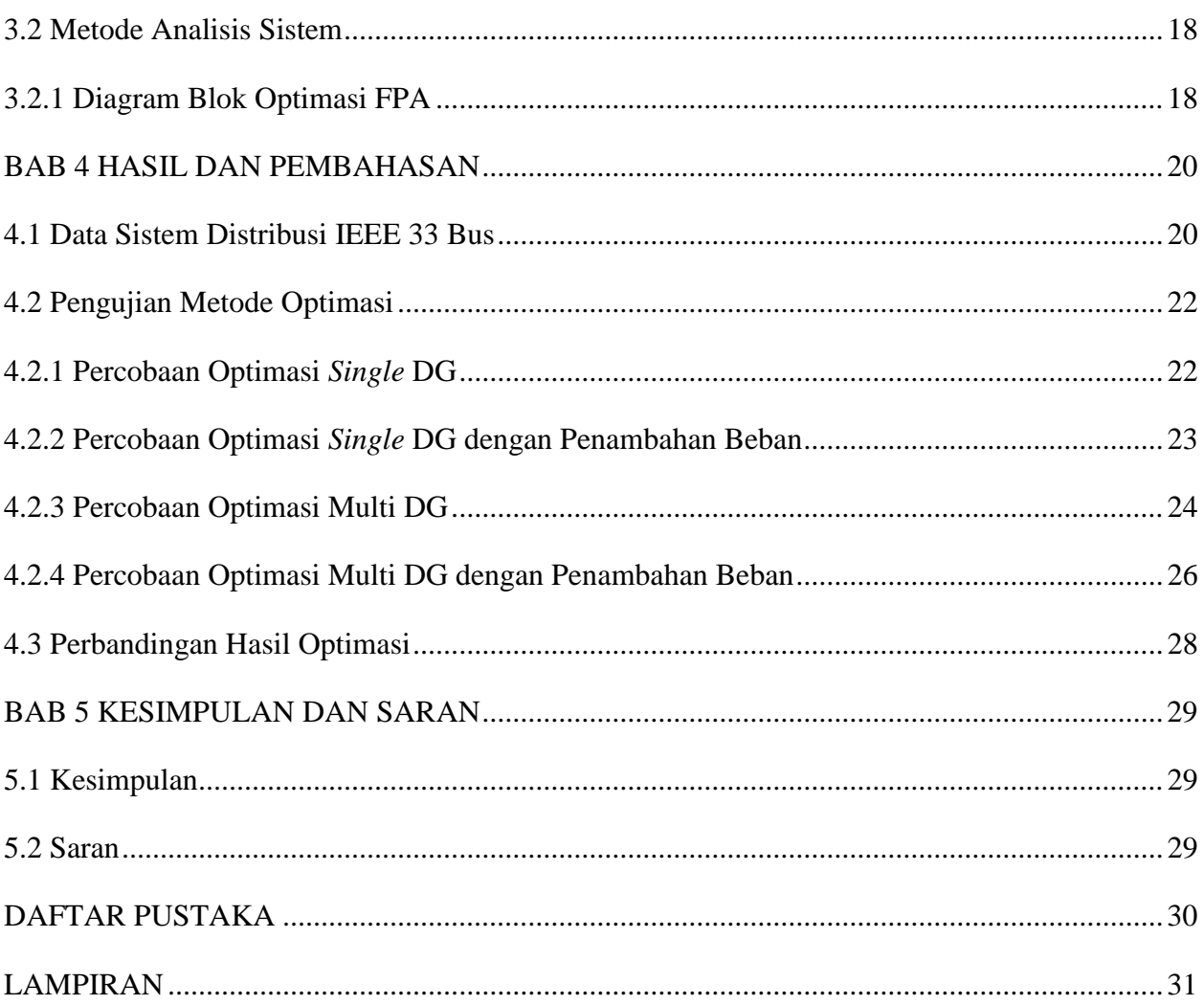

# **DAFTAR GAMBAR**

<span id="page-9-0"></span>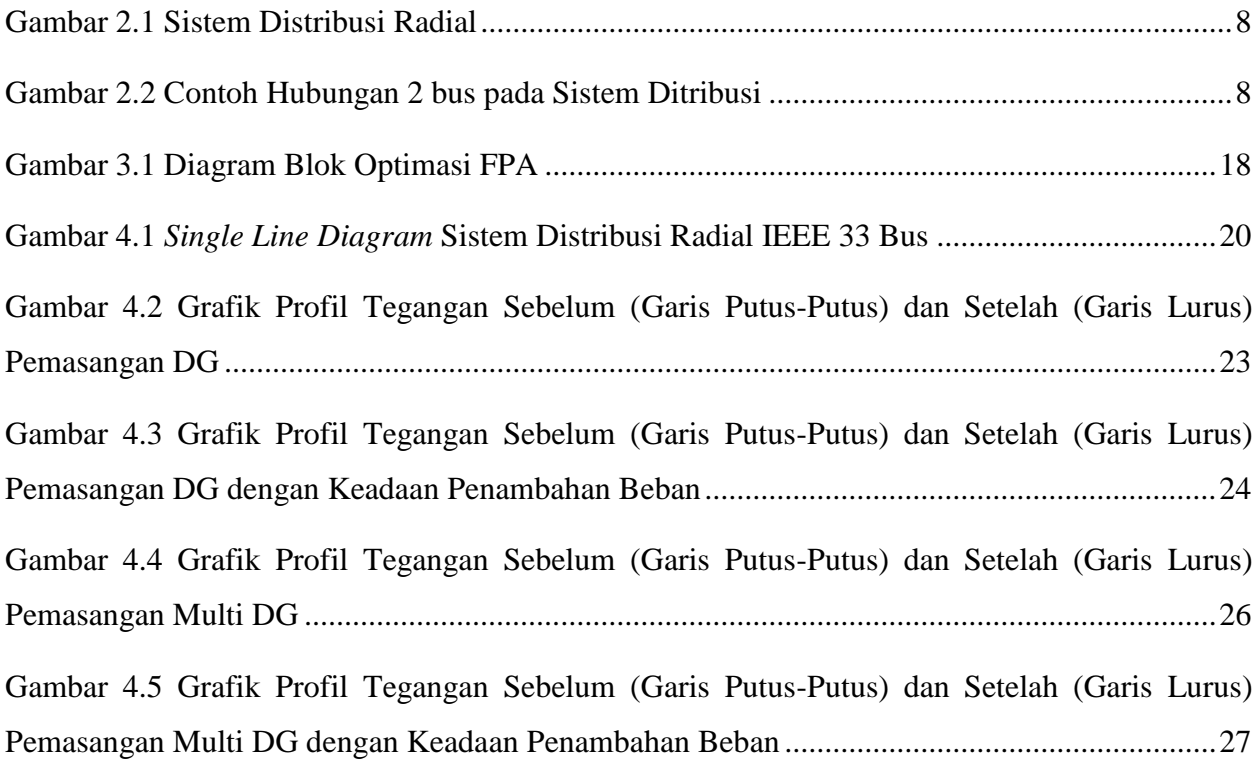

# **DAFTAR TABEL**

<span id="page-10-0"></span>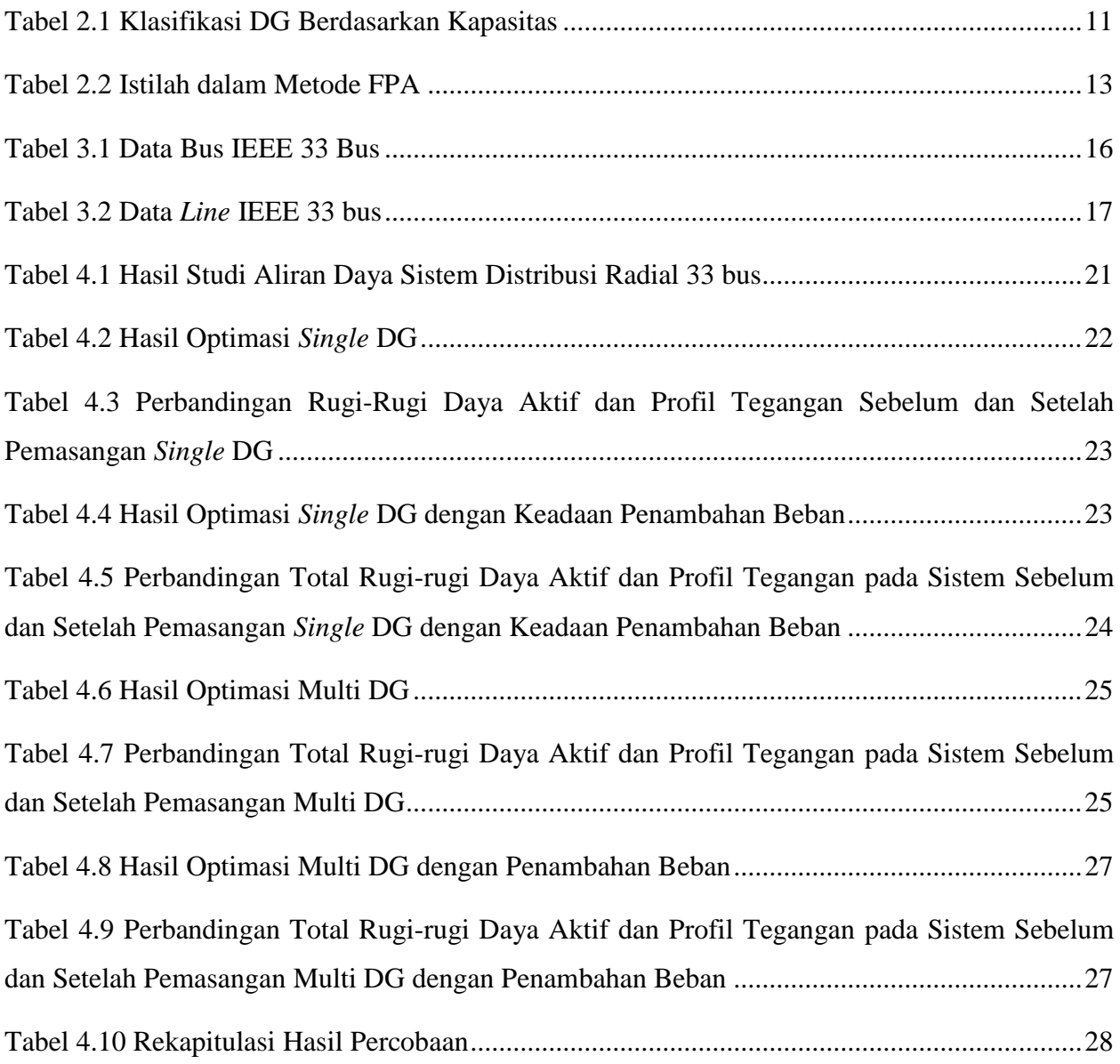

## **BAB 1**

## **PENDAHULUAN**

#### <span id="page-11-1"></span><span id="page-11-0"></span>**1.1 Latar Belakang Masalah**

Perkembangan teknologi yang berbanding lurus dengan konsumsi daya listrik, menyebabkan jaringan listrik khususnya jaringan distribusi mengalami peningkatan rugi-rugi daya dan jatuh tegangan pada sistem. Jaringan distribusi sendiri merupakan subsistem dari keseluruhan sistem tenaga listrik. Jaringan distribusi merupakan jaringan listrik yang berhubungan langsung dengan sisi beban atau konsumen [1].

Salah satu penyelesaian untuk mengurangi nilai rugi-rugi daya dan meningkatkan profil tegangan pada sistem distribusi adalah dengan pemasangan *Distributed Generation* (DG) [2]. DG sendiri didefinisikan sebagai pembangkit listrik skala kecil, dengan kapasitas pembangkitan dari beberapa kilo Watt (kW) hingga beberapa Mega Watt (MW) [3]. Pemasangan DG pada saluran distribusi listrik dapat meningkatkan efisiensi, meningkatkan keandalan dan juga memperbaiki kualitas daya pada sistem [4].

Penelitian ini bertujuan untuk mengoptimasi penempatan dan kapastitas multi DG untuk mengurangi rugi-rugi daya serta meningkatkan profil tegangan pada sistem. Penelitian akan dilakukan dengan model sistem distribusi 33 bus dengan standar IEEE dan menggunakan metode *Flower Pollination Algorithm* (FPA).

FPA merupakan metode optimasi sistem yang terinspirasi oleh proses penyerbukan (polinasi) pada bunga yang disebabkan oleh polinator di alam. Metode FPA digunakan karena lebih efisien dibandingkan dengan metode yang sering digunakan pada proses optimasi seperti metode *Genetic Algorithm* (GA) dan *Particle Swarm Optimization* (PSO) [5].

#### <span id="page-12-0"></span>**1.2 Rumusan Masalah**

Perumusan masalah pada penelitian ini adalah:

- 1. Bagaimana cara penentuan posisi bus optimal untuk pemasangan multi *Distributed Generation* pada sistem distribusi radial.
- 2. Bagaimana cara penentuan kapasitas optimal multi *Distributed Generation* untuk sistem distribusi radial.

### <span id="page-12-1"></span>**1.3 Batasan Masalah**

Batasan masalah pada penelitian ini meliputi:

- 1. Sistem distribusi yang digunakan dalam penelitian adalah sistem distribusi radial IEEE 33 bus.
- 2. Multi DG yang akan dipasang berkapasitas maksimal 5 MW, dengan faktor daya ideal (100%), serta daya yang dihasilkan DG merupakan daya aktif.
- 3. Diasumsikan DG terinjeksi langsung dengan bus beban tanpa ada rugirugi daya saluran antara DG dengan bus beban.
- 4. Profil tegangan yang dikehendaki setelah pemasangan DG adalah 0,95  $-1,05$  pu.
- 5. Tujuan penelitian adalah mengurangi rugi-rugi daya dan memperbaiki profil tegangan pada sistem.
- 6. Metode aliran daya yang digunakan pada penelitian ini adalah *Backward and Forward Sweep* (BFS).
- 7. Metode optimasi yang digunakan adalah *Flower Pollination Algorithm*  (FPA).

### <span id="page-12-2"></span>**1.4 Tujuan Penelitian**

Tujuan dari penelitian ini adalah untuk menentukan nilai daya aktif yang optimal serta lokasi bus terbaik untuk diinjeksi pada sistem distribusi listrik dengan pemasangan multi DG. Penelitian juga bermaksud untuk membandingkan perbedaan nilai rugi-rugi daya dan profil tegangan pada sistem sebelum dan setelah pemasangan multi DG.

## <span id="page-13-0"></span>**1.5 Manfaat Penelitian**

Manfaat dari penelitian ini adalah untuk mendapatkan konsep pemasangan multi DG, terkait lokasi bus dan kapasitas masing-masing DG yang akan diinjeksi secara optimal yang mampu mengurangi rugi-rugi daya pada sistem distribusi radial.

# **BAB 2**

## **TINJAUAN PUSTAKA**

#### <span id="page-14-1"></span><span id="page-14-0"></span>**2.1 Studi Literatur**

Terdapat beberapa penelitian yang mengangkat tema optimasi penempatan dan kapasitas multi DG seperti penelitian yang dilakukan oleh Prakash dan Lakshminarayana [2], pada penelitian tersebut dilakukan optimasi multi DG dengan menggunakan metode optimasi *Particle Swarm Optimization* (PSO) pada sistem distribusi 33 dan 69 bus. Dilakukan pemasangan beberapa unit DG dan didapatkan kesimpulan pemasangan multi DG sebanyak 3 unit adalah solusi terbaik untuk mengurangi nilai rugi-rugi daya pada sistem distribusi. Total kapasitas pemasanangan DG sebesar 2.954 kW pada sistem 33 bus dan 2.753 kW pada sistem 69 bus. Perbedaan total kapasitas DG pada kedua jenis sistem distribusi dipengaruhi oleh total beban tercatu pada sistem distribusi tersebut.

Menurut Yang [5] dalam penelitiannya, dia menemukan metode optimasi yang lebih baik dari metode optimasi yang sering digunakan pada umumnya antara lain PSO dan *Genetic Algorithm* (GA) yaitu metode optimasi *Flower Pollination Algorihm* (FPA). Metode FPA adalah metode yang meniru proses seleksi penyerbukan (polinasi) bunga di alam, sebagaiama diketahui proses penyerbukan bunga telah terjadi lebih dari 125 juta tahun yang lalu hingga sekarang. Pada metode FPA bunga dengan penampilan terbaik adalah bunga yang terpilih untuk terpolinasi oleh polinator, atas dasar konsep terebut metode optimasi ini dijalankan.

Pada penelitiannya, Yang membuktikan metode FPA lebih efisien dibanding PSO dan GA. Dilakukan beberapa percobaan dengan menggunakan fungsi umum seperti *Michalewisz, Rosenbrock, De Jong,* hingga *Shubert* (18 minima), dan didapatkan hasil bahwa metode optimasi FPA lebih efisien dalam jumlah iterasi dan juga kecepatan untuk mencapai konvergensi serta *error* yang dihasilkan. Dari penelitian ini metode optimasi FPA terbukti lebih baik dibandingkan dengan metode PSO dan GA, penulis bermaksud untuk melakukan optimasi penempatan

lokasi dan kapasitas DG pada sistem distribusi menggunakan metode optimasi FPA dengan pertimbangan penelitian yang dilakukan Yang dan juga Prakash.

#### <span id="page-15-0"></span>**2.2 Tinjauan Teori**

#### <span id="page-15-1"></span>**2.2.1 Sistem Distribusi**

Sistem distribusi merupakan sub sistem tenaga listrik yang terdekat dengan sumber beban. Sistem distribusi listrik merupakan lanjutan dari jaringan transmisi, dimana level tegangan tinggi atau tegangan ekstra tinggi pada jaringan transmisi dengan kapasitas 500 kV hingga 150 kV. Penurunan tegangan dilanjutkan ke level 20 kV tegangan ini biasa disebut dengan sistem distribusi primer, beberapa konsumen sudah dapat memakai aliran daya pada level tegangan ini untuk keperluan industri. Lanjutan dari sistem distribusi primer adalah sistem distribusi sekunder, dengan level tegangan 380 V dan 220 V. Pada sistem distribusi sekunder daya akan mengalir ke rumah-rumah konsumen untuk digunakan pada beban alat elektronik ataupun fasilitas publik [6].

#### <span id="page-15-2"></span>**2.2.2 Studi Aliran Daya**

*Power Flow Analysis/Load Flow Analysis* atau studi aliran daya merupakan cara untuk mendapatkan nilai dari beberapa variabel yang mempengaruhi kualitas suatu jaringan, antara lain [7]:

- 1. Aliran daya aktif serta daya reaktif pada setiap cabang di jaringan.
- 2. Keadaan bus apakah terjadi beban lebih atau tidak.
- 3. Pengaruh penambahan atau perubahan beban pada jaringan.
- 4. Tegangan dan sudut fase di masing-masing bus.
- 5. Rugi-rugi daya di setiap saluran.
- 6. Kondisi optimum pembebanan pada sistem.

Dengan menggunakan persamaan matriks dapat merepresentasikan karakteristik rangkaian jaringan seperti hubungan dari setiap elemen-elemennya. Variabel bebas menentukan elemen-elemen pada matriks. Variabel bebas berupa nilai tegangan atau arus, sedangkan elemen matriks berupa nilai impedansi atau admitansi pada rangkaian jaringan.

Bentuk matriks rangkaian tergantung pada kerangka dasarnya yaitu bus, cabang (*branch*), dan *loop*. Pada bus kerangka dasar terdiri dari variabel berupa tegangan dan arus pada bus. Pada *loop* kerangka dasar terdiri dari variabel berupa tegangan dan arus pada *loop*. Pada kerangka dasar bus setiap variabelnya dinyatakan dengan persamaan bus bebas  $(n - 1)$ , dimana  $n =$  jumlah bus. Notasi matriks pada bus dalam bentuk impedansi dapat dinyatakan dengan persamaan  $(2.1)$ .

$$
E_{bus} = Z_{bus}. I_{bus} = [Y_{bus}]^{-1}. I_{bus}
$$
\n(2.1)

Dalam bentuk admitansi:

$$
I_{bus} = Y_{bus} \cdot E_{bus} \tag{2.2}
$$

Dimana:

 $E_{bus}$  = vektor nilai tegangan pada bus  $I_{bus}$  = vektor nliai arus pada bus  $Z_{bus}$  = matriks impedansi bus  $Y_{bus}$  = matriks admitansi bus

Pada prosesnya, perhitungan aliran daya dilakukan dengan metode berulang atau iterasi. Proses ini akan selesai jika nilai akhirnya telah mencapai konvergensi. Nilai konvergensi mengikuti hukum Kirchoff, dimana jumlah nilai arus pada suatu bus atau jumlah tegangan pada suatu *loop* harus bernilai nol. Dikatakan suatu nilai akhir adalah konvergen, apabila nilai tersebut telah mencapai batas toleransi yang ditentukan untuk nilai perhitungan dengan prinsip hukum Kirchoff yang telah disebutkan.

Daya pada sembarang bus  $k$  dalam jaringan akan mempengaruhi nilai variabel tegangan dan arus, hal tersebut dinyatakan pada persamaan (2.3).

$$
S_k = V_k^* . I_k = P_k + jQ_k \tag{2.3}
$$

$$
I_k = \frac{P_k + jQ_k}{V_k^*} = \frac{S_k}{V_k^*}
$$
 (2.4)

Dimana:

 $S_k$  = daya kompleks pada bus  $I_k$  = arus pada bus  $P_k$  = daya nyata pada bus  $Q_k$  = daya reaktif pada bus  $Y_k$  = matriks impedansi bus  $V_k^*$ <sup>∗</sup> = konjugasi tegangan pada bus

Terdapat beberapa metode dalam penyelesaian studi aliran daya, seperti metode iteratif *Gauss, Gauss-Seidel,* dan *Newton-Raphson* (NR). Pada penelitian ini penulis lebih memilih metode aliran daya *Backward and Forward Sweep* (BFS) karena lebih efektif dalam metode komputasi dengan jumlah bus dan cabang yang banyak sesuai dengan model penelitian yaitu sistem distribusi radial IEEE 33 bus [8]*.*

#### <span id="page-17-0"></span>**2.2.2.1** *Backward and Forward Sweep* **(BFS)**

*Backward and Forward Sweep* merupakan metode komputasi iteratif untuk menyelesaikan persoalan aliran daya pada sistem distribusi radial. Digunakan metode ini karena metode komputasi aliran daya lainnya kurang efisien pada sistem distribusi radial [8]. Pada metode NR yang telah diperbarui pun untuk sistem distribusi radial kurang efisien dikarenakan waktu komputasi yang dibutuhkan cukup lama. Contoh sistem distribusi radial dapat dilihat pada Gambar 2.1.

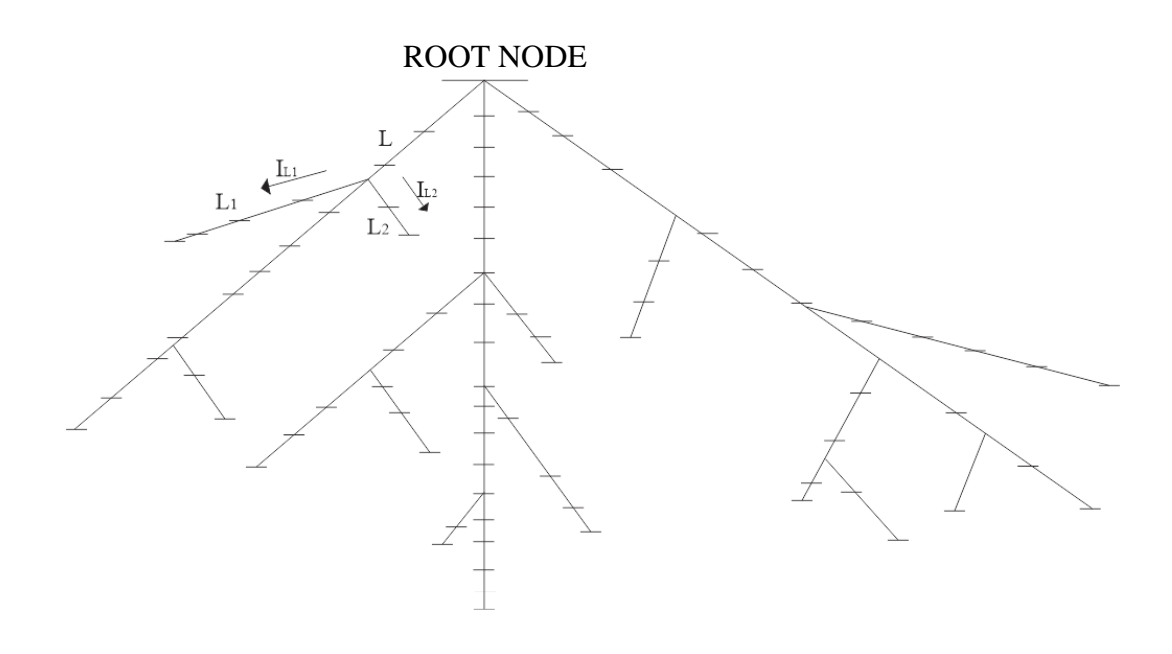

Gambar 2.1 Sistem Distribusi Radial

Sistem distribusi radial secara singkat merupakan sistem distribusi dengan satu titik sumber (Gardu Induk) yang ditarik secara radial dan dicabangkan untuk masing-masing beban. Pada sistem distribusi radial tidak ada *loop.*

Pada metode aliran daya BFS untuk mengetahui aliran daya pada setiap cabang dimulai dengan menghitung aliran arus beban pada bus terakhir menuju ke titik sumber (*backward*), selanjutnya akan dihitung tegangan magnitude dan sudut fasa pada setiap bus dimulai dari titik sumber menuju bus terakhir (*forward*). Dapat dilihat pada Gambar 2.2 yang menggambarkan hubungan antara 2 bus dan perhitungan metode *backward* untuk mendapatkan nilai  $P_i$  dan  $Q_i$  yang melewati cabang 'j' dari bus 'i' ditunjukan pada persamaan  $(2.5)$  sampai  $(2.8)$ .

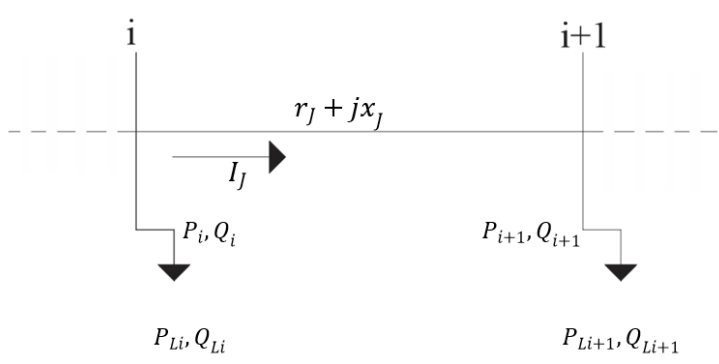

Gambar 2.2 Contoh Hubungan 2 bus pada Sistem Ditribusi

$$
P_i = P'_{i+1} + r_j \frac{P'^{2}_{i+1} + Q'^{2}_{i+1}}{V^2_{i+1}}
$$
\n(2.5)

$$
Q_i = Q'_{i+1} + x_j \frac{P'^{2}_{i+1} + Q'^{2}_{i+1}}{V^2_{i+1}}
$$
\n(2.6)

$$
P'_{i+1} = P_{i+1} + P_{i+1} \tag{2.7}
$$

$$
Q'_{i+1} = Q_{i+1} + Q_{Li+1}
$$
 (2.8)

Dimana:

| $P_{i+1}$  | = daya nyata pada bus 'i + 1'         |
|------------|---------------------------------------|
| $Q_{i+1}$  | = daya reaktif pada bus 'i + 1'       |
| $P_{Li+1}$ | = beban daya nyata pada bus 'i + 1'   |
| $Q_{Li+1}$ | = beban daya reaktif pada bus 'i + 1' |

Nilai tegangan magnitude dan sudut fasa pada suatu bus dibutuhkan untuk perhitungan metode *forward.* Persamaan perhitungan dengan metode *forward*  termasuk  $V_i \angle \delta_i$  pada bus 'i' serta mengetahui  $V_{i+1} \angle \delta_{i+1}$  pada bus 'i + 1' untuk Gambar 2.2 dapat dinyatakan pada persamaan (2.9)

$$
I_J = \frac{V_i \angle \delta_i - V_{i+1} \angle \delta_{i+1}}{r_J + jx_J} \tag{2.9}
$$

$$
I_J = \frac{P_i - jQ_i}{V_i \angle - \delta_i} \tag{2.10}
$$

Dari 2 persamaan (2.9) dan (2.10) maka dapat dinyatakan:

$$
\frac{P_i - jQ_i}{V_i \angle - \delta_i} = \frac{V_i \angle \delta_i - V_{i+1} \angle \delta_{i+1}}{r_j + jx_j}
$$
(2.11)

$$
V_i^2 - V_i V_{i+1} \angle (\delta_{i+1} - \delta_i) = (P_i - jQ_i)(r_j + jx_j)
$$
\n(2.12)

Dari persamaan (2.9) dan (2.10) maka didapatkan persamaan (2.13)

$$
V_{i+1} = \left[ V_i^2 - 2(P_i r_j + Q_i x_j) + (r_j^2 + x_j^2) \frac{P_i^2 + Q_i^2}{V_i^2} \right] \frac{1}{2}
$$
 (2.13)

Dan sudut tegangan,  $\delta_{i+1}$  dapat diturunkan pada persamaan (2.12) diatas menjadi:

$$
\tan(\delta_{i+1} - \delta_i) = \frac{Q_i r_j - P_i x_j}{[V_i^2 - (P_i r_j + Q_i x_j)]}
$$
(2.14)

$$
\delta_{i+1} = \delta_i + \tan^{-1} \frac{Q_i r_j - P_i x_j}{[V_i^2 - (P_i r_j + Q_i x_j)]}
$$
\n(2.15)

Persamaan magnitude dan sudut fasa digunakan secara berulang pada metode *forward* untuk menghitung nilai tegangan dan sudut fase pada semua bus dalam sistem distribusi radial.

Rugi-rugi daya pada cabang ′′ dapat dihitung dengan persamaan (2.16) dan  $(2.17).$ 

$$
P_{loss}(j) = r_j \frac{P_i^2 + Q_i^2}{V_i^2}
$$
 (2.16)

$$
Q_{loss}(j) = x_j \frac{P_i^2 + Q_i^2}{V_i^2}
$$
 (2.17)

Total rugi-rugi daya nyata dan daya reaktif dapat dihitung dengan persamaan (2.18) dan (2.19).

$$
Ploss_{tot} = \sum_{j=1}^{n} r_j \frac{(P_i^2 + Q_i^2)}{V_i^2}
$$
 (2.18)

$$
Qloss_{tot} = \sum_{j=1}^{n} x_j \frac{(P_i^2 + Q_i^2)}{V_i^2}
$$
 (2.19)

Pada setiap bus, profil tegangan diasumsikan bernilai 1 pu. Daya pada cabang dihitung secara berulang dengan nilai tegangan yang baru untuk setiap bus. Keadaan konvergen dicapai saat perbedaan tegangan magnitude pada cabang bernilai nilai 0.0001.

#### <span id="page-21-0"></span>**2.2.3** *Distributed Generation*

*Distributed Generation* (DG) merupakan pembangkit listrik dengan kapasitas pembangkitan berskala kecil, dan ditempatkan dekat dengan sumber beban. Menurut *Institute of Electrical and Electronics Engineering* (IEEE), DG didefinisikan sebagai pembangkit energi listrik yang berkapasitas tidak lebih tinggi dari pembangkit listrik pusat pada sistem tenaga listrik, sehingga dimungkinkan untuk DG dapat ditempatkan hampir di semua sistem tenaga listrik. Sedangkan menurut *International Council on Large Electricity System* (CIGRE), mendefinisikan DG sebagai unit pebangkit listrik dengan skala maksimum pembangkitan 50 MW hingga 100 MW, yang dapat terhubung ke sistem distribusi.

<span id="page-21-1"></span>Berdasarkan kapasitas pembangkitannya, DG dapat dibagi menjadi beberapa jenis seperti terlihat pada Tabel 2.1 [9].

| <b>Jenis DG</b> | <b>Kapasitas DG</b>           |
|-----------------|-------------------------------|
| Mikro           | 1 Watt $-5$ kW                |
| Kecil           | $5 \text{ kW} - 5 \text{ MW}$ |
| Sedang          | $5 MW - 50 MW$                |
| Besar           | $50$ MW $- 300$ MW            |

Tabel 2.1 Klasifikasi DG Berdasarkan Kapasitas

Pada penelitian ini DG yang digunakana adalah DG yang hanya menginjeksi daya aktif dengan asumsi DG terinstal langsung pada bus beban tanpa mempertimbangkan saluran antara DG dengan bus beban.

#### <span id="page-22-0"></span>*2.2.4 Flower Pollination Algorithm*

Metode optimasi FPA merupakan metode dengan konsep penyerbukan (polinasi) pada bunga. Inti dari proses penyerbukan bunga adalah bagaimana serbuk sari jatuh ke kepala putik. Jatuhnya serbuk sari ke kepala putik tentu dengan berbagai alasan seperti tertiup angin, terbawa oleh serangga bahkan burung. Subjek yang membantu proses penyerbukan, disebut Polinator. Pada metode ini tentu saja bunga yang terpilih untuk dihinggapi polinator merupakan bunga dengan penampilan terbaik, atas dasar tersebut metode FPA dijalankan [10].

Pada metode FPA terdapat dua langkah kunci yaitu polinasi lokal dan polinasi global. Polinasi lokal adalah saat serbuk sari suatu bunga jatuh pada putik bunga itu sendiri yang disebabkan oleh komponen abiotik (angin dan hujan). Polinasi global adalah polinasi yang dilakukan oleh polinator biotik seperti serangga yang melakukan gerakan unik serangga (*Levy Flights)* dimana serbuk sari dapat jatuh pada putik di bunga lain [11]. Pada polinasi global serbuk sari dapat dengan jauh dibawa oleh polinator, hal tersebut untuk memastikan suatu solusi dengan hasil terbaik, solusi terbaik (*fitness*) di representasikan dengan  $g_*$ . Hubungan tersebut dapat dinyatakan dengan persamaan (2.20).

$$
x_i^{t+1} = x_i^t + L(g_* - x_i^t) \tag{2.20}
$$

Dimana:

 $x_i^t$  = serbuk sari *i* atau solusi vektor  $x_i$  pada itersasi ke- *t*  $L =$  persamaan jarak terbang serangga (polinator)

L pada persamaan (2.25) biasa disebut dengan fungsi *Levy*. Parameter *L* merupakan kekuatan dari penyerbukan. Fungsi *Levy* dapat dinyatakan dengan persamaan  $(2.21).$ 

$$
L \sim \frac{\lambda \Gamma(\lambda) \sin\left(\frac{\pi \lambda}{2}\right)}{\pi} \cdot \frac{1}{\delta^{1+\lambda}}, (\delta \gg \delta_0 > 0)
$$
 (2.21)

 $\Gamma(\lambda)$  merupakan fungsi gamma, dan pada persamaan (2.21) bernilai valid saat  $\delta > 0$ , pada teorinya nilai  $\delta_0 = 0.1$ .

Untuk penyederhanaan, diasumsikan setiap tumbuhan hanya memiliki satu bunga dan bunga tersebut hanya memproduksi satu serbuk sari, dapat disimpulkan sebuah solusi  $x_i$  sebanding dengan jumlah bunga. Pada Tabel 2.2 terlampir istilah dalam metode optimasi FPA [11].

<span id="page-23-0"></span>

| <b>Istilah</b>                                       | <b>Metode FPA</b>                         |
|------------------------------------------------------|-------------------------------------------|
| Fenomena Penyerbukan                                 | Permasalahan Optimasi                     |
| Populasi Bunga                                       | Data Bus dan Saluran                      |
| Tingkat Kecocokan Bunga                              | Fungsi Objektif DG                        |
| Usaha Penyerbukan                                    | Iterasi                                   |
| Polinator                                            | Solusi yang dilakukan pada setiap iterasi |
| Kemungkinan Terjadinya Polinasi<br>Global atau Lokal | <b>Probability Switch</b>                 |
| Banyaknya Solusi yang ingin Didapatkan               | Dimensi                                   |

Tabel 2.2 Istilah dalam Metode FPA

Adapun penjelasan dari variabel diatas adalah sebagai berikut:

- 1. Fenomena penyerbukan bunga didefinisi sebagai permasalahan optimasi, dimana pada penelitian ini merupakan permasalahan optimasi penempatan lokasi bus dan kapasitas DG.
- 2. Populasi bunga didefinisikan sebagai data beban pada setiap bus dan juga impedansi saluran antar bus.
- 3. Tingkat kecocokan bunga didefinisi sebagai fungsi objektif DG, fungsi objektif DG yang digunakan pada penelitian ini adalah fungsi aliran daya BFS yang ditambahkan variabel untuk memasukkan lokasi bus dan nilai kapasitas injeksi daya aktif sebagai variabel untuk mengurangi rugi-rugi daya pada sistem distribusi radial.
- 4. Usaha penyerbukan didefinisi sebagai iterasi program optimasi, pada percobaan ini iterasi yang ditentukan sebanyak 5000 kali untuk mendapatkan nilai yang konvergen.
- 5. Polinator atau variabel yang melakukan penyerbukan didefinisi sebagai solusi yang diusahakan program untuk mendapatkan nilai fungsi objektif yang sesuai dengan kekangan yang diberikan.
- 6. Probability swtich disini adalah kemungkinan terjadinya polinasi lokal atau global. Polinasi global adalah proses dimana variabel yang akan diuji pada fungsi objektif akan ditambahkan variabel fungsi *Levy* untuk mendapatkan solusi yang lebih baik.
- 7. Banyaknya solusi yang ingin didapatkan didefinisi sebagai dimensi. Pada percobaan ini dimensi yang ingin didapatkan sebanyak 6 buah, yaitu 3 posisi bus optimal pemasangan DG dan 3 kapasitas optimal masing-masing DG.

Pada penelitian ini metode FPA digunakan untuk mengoptimasi nilai posisi bus dan kapasitas DG sesuai persamaan (2.20) dengan kekangan terlampir pada persamaan (2.22) dan (2.23).

$$
2 \ge x_{bus} \ge 33\tag{2.22}
$$

$$
1 \ge x_{kapasitas} \ge 5000 \tag{2.23}
$$

Dimana:

 $x_{bus}$  = solusi posisi bus  $x_{kanasitas}$  = solusi kapasitas DG

Nilai 2 pada persamaan (2.22) adalah batas bawah untuk posisi bus DG yang akan dipasang pada sistem, sedangakan 33 adalah batas atas posisi bus. Nilai 1 pada persaman (2.23) adalah batas minimal kapasitas DG yaitu 1 kW, sedangkan 5000 adalah batas maksimal DG yaitu 5000 kW. Adapun persamaan fungsi objektif DG yang digunakan adalah persamaan aliran daya BFS, terlampir pada persamaan (2.5) hingga (2.19).

Sesuai persamaan (2.13) untuk mencari profil tegangan pada sistem distribusi 33 bus, diberikan kekangan pada persamaan (2.24) agar solusi  $x_{bus}$  dan  $x_{kapasitas}$ memenuhi tujuan optimasi yaitu mengurangi *losses* dan meningkatkan profil tegangan pada sistem.

$$
V_{min} \ge V_{bus} \ge V_{maks} \tag{2.24}
$$

Dimana:

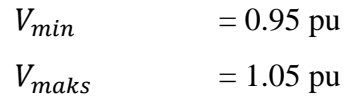

Aliran daya setalah optimasi haruslah memenuhi beberapa kekakangan diatas untuk mendapatkan solusi $x_{bus}$ dan $x_{kapasitas}$ pada metode optimasi FPA.

# **BAB 3**

# **METODOLOGI**

## <span id="page-26-1"></span><span id="page-26-0"></span>**3.1 Alat dan Bahan**

Alat dan bahan pada penelitian ini mencakup:

1. Laptop

Laptop yang digunakan pada penelitian ini adalah ASUS s300c dengan prosesor *core* i5, VGA intel HD dan RAM 4 GB.

2. MATLAB

*Software* yang digunakan pada penelitian ini adalah MATLAB R2015

3. Data

Data yang digunakan pada penelitian ini didapatkan dari IEEE, dengan jenis sistem distribusi 33 bus.

<span id="page-26-2"></span>

| <b>Bus</b>              | $P$ (kW)         | Q(kVAR)        | <b>Bus</b> | $P$ (kW) | Q(kVAR) |
|-------------------------|------------------|----------------|------------|----------|---------|
| $\mathbf{1}$            | $\boldsymbol{0}$ | $\overline{0}$ | 18         | 90       | 40      |
| $\overline{2}$          | 100              | 60             | 19         | 90       | 40      |
| $\overline{\mathbf{3}}$ | 90               | 40             | 20         | 90       | 40      |
| $\overline{\mathbf{4}}$ | 120              | 80             | 21         | 90       | 40      |
| 5                       | 60               | 30             | 22         | 90       | 40      |
| 6                       | 60               | 20             | 23         | 90       | 50      |
| $\overline{7}$          | 200              | 100            | 24         | 420      | 200     |
| 8                       | 200              | 100            | 25         | 420      | 200     |
| 9                       | 60               | 20             | 26         | 60       | 25      |
| 10                      | 60               | 20             | 27         | 60       | 25      |
| 11                      | 45               | 30             | 28         | 60       | 20      |
| 12                      | 60               | 35             | 29         | 120      | 70      |
| 13                      | 60               | 35             | 30         | 200      | 600     |
| 14                      | 120              | 80             | 31         | 150      | 70      |
| 15                      | 60               | 10             | 32         | 210      | 100     |

Tabel 3.1 Data Bus IEEE 33 Bus

| <b>Bus</b> | $P$ (kW) | Q(kVAR) | <b>Bus</b> | $P$ (kW) | Q(kVAR) |
|------------|----------|---------|------------|----------|---------|
| 16         | 60       | 20      | 33         | 60       | 40      |
| 17         | 60       | 20      |            |          |         |

Tabel 3.2 Data *Line* IEEE 33 bus

<span id="page-27-0"></span>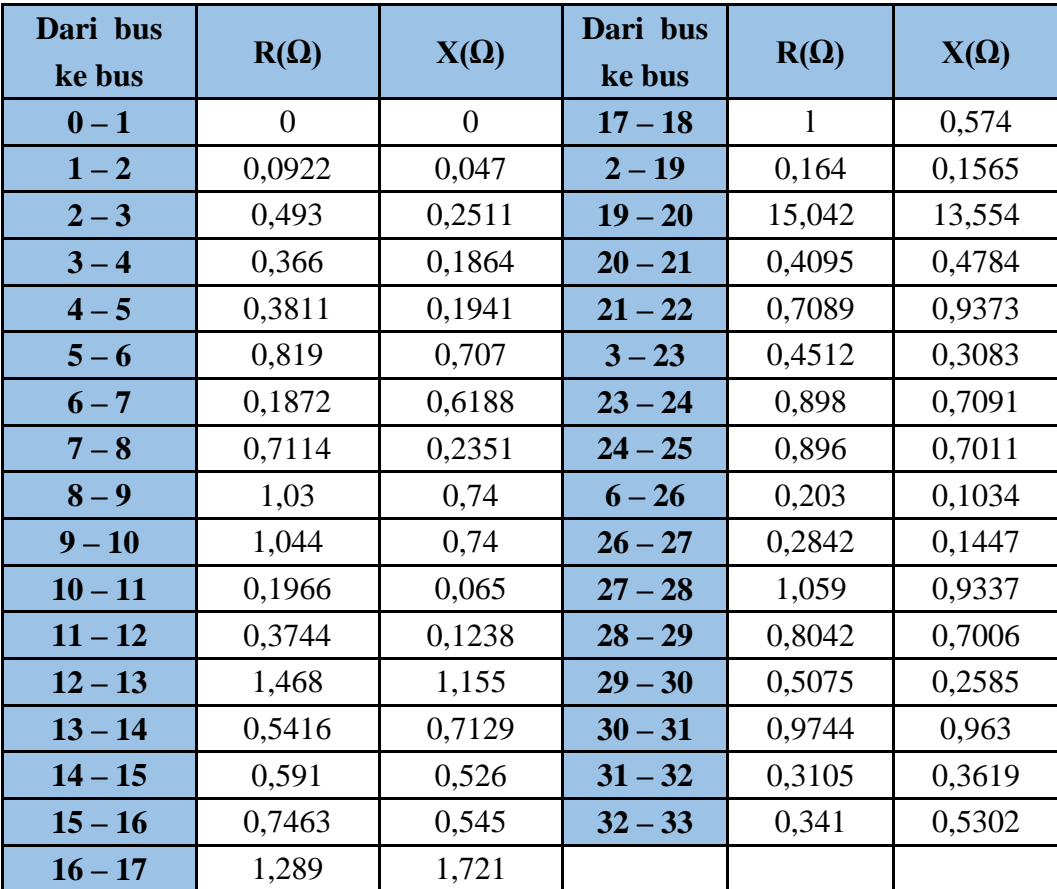

### <span id="page-28-0"></span>**3.2 Metode Analisis Sistem**

<span id="page-28-1"></span>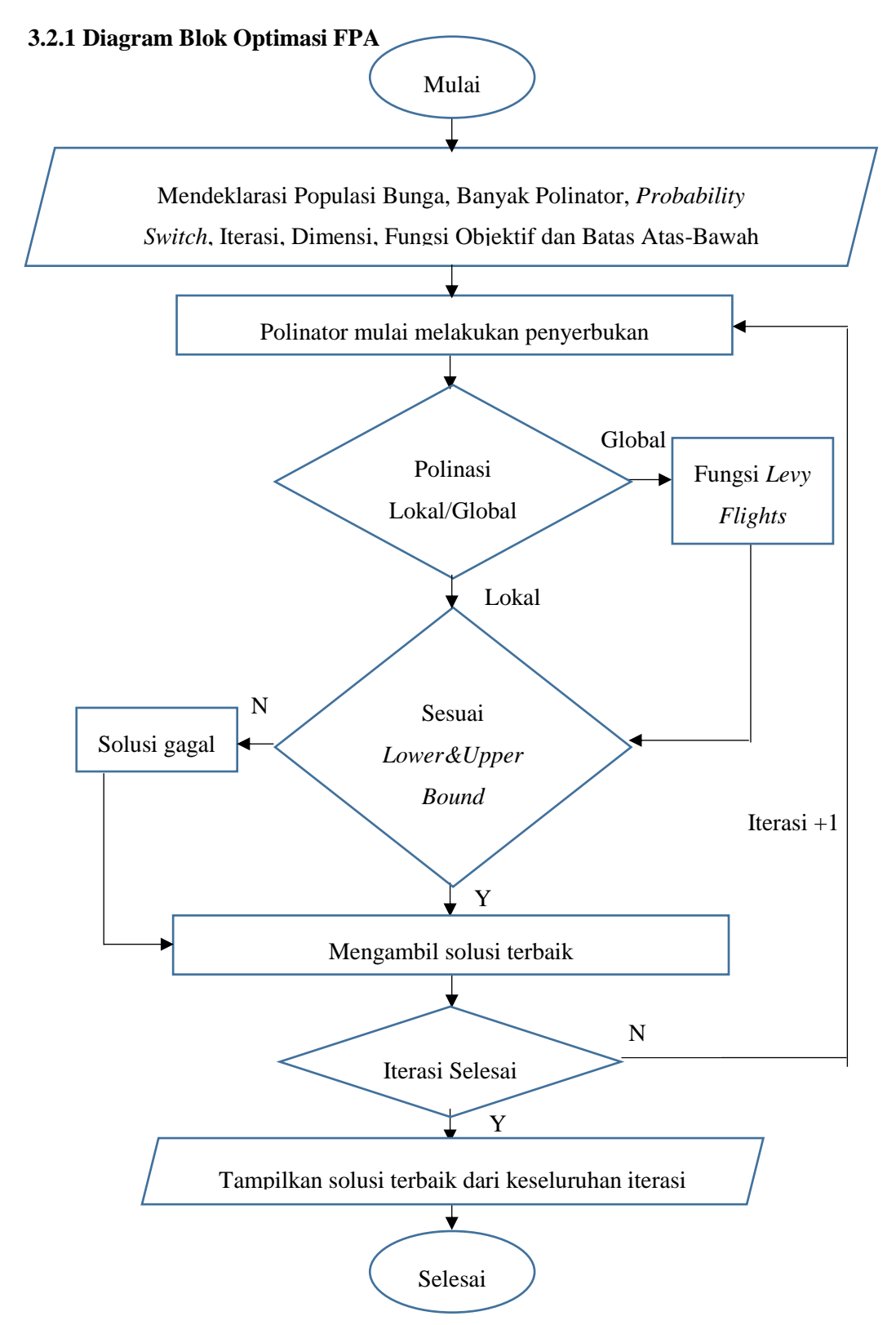

Gambar 3.1 Diagram Blok Optimasi FPA

Berikut adalah penjelasan detail mengenai diagram blok metode optimasi FPA pada Gambar 3.1:

- 1. Memasukkan parameter metode FPA seperti jumlah serangga, populasi bunga, *probability switch,* iterasi*,* dimensi, fungsi objektif DG, dan batas atas-bawah solusi yang ingin didapatkan.
- 2. Nilai akan mulai dimasukkan kedalam fungsi objektif DG untuk mendapatkan solusi dengan ketentuan setiap iterasi akan dimasukkan 20 nilai berbeda, sesuai dengan jumlah nilai polinator yang dideklarasi diawal. Nilai yang dimasukkan ke dalam fungsi objektif DG adalah nilai untuk mendapatkan solusi posisi bus dan juga kapasitas DG teroptimal. 3. Akan dilalukan seleksi apakah penyerbukan yang dilakukan polinator adalah penyerbukan lokal atau global. Apa bila terjadi penyerbukan global maka akan dimasukkan parameter fungsi *Levy Flight* ke dalam parameter pencarian solusi dalam fungsi objektif DG.
- 4. Setelah mendapatkan beberapa solusi sementara dari nilai posisi bus dan juga kapasitas DG dari iterasi saat ini, maka akan dilakukan seleksi apakah solusi-solusi yang didapatkan sesuai dengan kekangan batas atas dan batas bawah yang telah dikehendaki di awal. Jika solusi sesuai dengan kekangan maka akan ditampung, jika tidak sesuai maka solusi akan diproses ulang agar sesuai dengan kekangan. Setelah semua solusi sesuai dengan kekangan selanjutnya akan dipilih nilai solusi terbaik saat ini.
- 5. Selanjutnya akan dilakukan seleksi apakah nilai iterasi telah mencapai nilai yang dimasukkan diawal, jika tidak maka akan dilakukan pengulangan ke proses pemberian nilai ke dalam fungsi objektif DG hingga iterasi selesai.
- 6. Jika iterasi sudah tercapai maka akan diambil nilai solusi terbaik dari keseluruhan iterasi metode FPA, hasil akhir dari program optimasi ini adalah nilai posisi bus opimal dimana DG dipasang dan juga kapasitas masing-masing DG yang akan dipasang.

# **BAB 4**

## **HASIL DAN PEMBAHASAN**

### <span id="page-30-1"></span><span id="page-30-0"></span>**4.1 Data Sistem Distribusi IEEE 33 Bus**

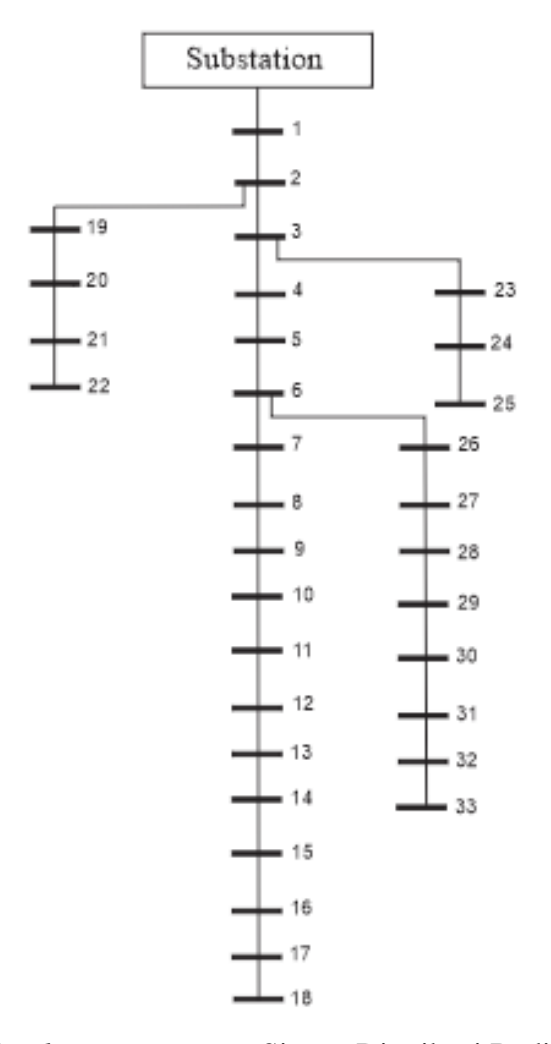

Gambar 4.1 *Single Line Diagram* Sistem Distribusi Radial IEEE 33 Bus

Gambar 4.1 menunjukkan diagram segaris sistem distribusi radial IEEE 33 bus dimana daya beban pada masing-masing bus serta impedansi pada setiap saluran telah ditampilkan pada Tabel 3.2 dan 3.1. Hasil studi aliran daya dari sistem terlampir pada Tabel 4.1. Sistem distribusi ini memiliki *rating* tegangan 12,66 kV, total beban 3.715 MW dan 2.300 MVAR serta 100 MVA sebagai basis daya semu.

<span id="page-31-0"></span>

| Dari Bus         | <b>Ke Bus</b>    | Ploss (kW)       | Qloss (kVAR)     | V(pu)  | <b>Sudut Fase</b> |
|------------------|------------------|------------------|------------------|--------|-------------------|
| $\boldsymbol{0}$ | $\mathbf{1}$     | $\boldsymbol{0}$ | $\boldsymbol{0}$ | 1      | $\boldsymbol{0}$  |
| $\mathbf{1}$     | $\overline{2}$   | 12,1927          | 6,2154           | 0,997  | 0,0003            |
| $\overline{2}$   | 3                | 51,5711          | 26,2668          | 0,983  | 0,0017            |
| 3                | $\overline{4}$   | 19,7934          | 10,0806          | 0,9755 | 0,0029            |
| $\overline{4}$   | $\mathfrak{S}$   | 18,5931          | 9,4697           | 0,9682 | 0,0041            |
| 5                | 6                | 38,0256          | 32,8256          | 0,9498 | 0,0025            |
| 6                | $\boldsymbol{7}$ | 1,9131           | 6,3238           | 0,9463 | $-0,0015$         |
| $\overline{7}$   | 8                | 4,8342           | 1,5976           | 0,9415 | $-0,0009$         |
| $\,8\,$          | 9                | 4,1773           | 3,0012           | 0,9352 | $-0,0023$         |
| 9                | 10               | 3,5575           | 2,5216           | 0,9294 | $-0,0035$         |
| 10               | 11               | 0,5531           | 0,1829           | 0,9286 | $-0,0033$         |
| 11               | 12               | 0,8802           | 0,2911           | 0,9271 | $-0,0032$         |
| 12               | 13               | 2,6638           | 2,0958           | 0,921  | $-0,0048$         |
| 13               | 14               | 0,7286           | 0,959            | 0,9187 | $-0,0063$         |
| 14               | 15               | 0,3569           | 0,3176           | 0,9173 | $-0,0069$         |
| 15               | 16               | 0,2813           | 0,2054           | 0,916  | $-0,0074$         |
| 16               | 17               | 0,2515           | 0,3358           | 0,914  | $-0,0088$         |
| 17               | 18               | 0,0531           | 0,0416           | 0,9134 | $-0,0089$         |
| $\overline{2}$   | 19               | 0,161            | 0,1536           | 0,9965 | 0,0001            |
| 19               | 20               | 0,8322           | 0,7498           | 0,9929 | $-0,0011$         |
| 20               | 21               | 0,1008           | 0,1177           | 0,9922 | $-0,0015$         |
| 21               | 22               | 0,0436           | 0,0577           | 0,9916 | $-0,0018$         |
| 3                | 23               | 3,1812           | 2,1737           | 0,9794 | 0,0012            |
| 23               | 24               | 5,1432           | 4,0613           | 0,9727 | $-0,0004$         |
| 24               | 25               | 1,2873           | 1,0073           | 0,9694 | $-0,0012$         |
| 6                | 26               | 2,594            | 1,3213           | 0,9479 | 0,0032            |
| 26               | 27               | 3,3211           | 1,6909           | 0,9453 | 0,0043            |
| 27               | 28               | 11,2766          | 9,9424           | 0,9339 | 0,0059            |
| 28               | 29               | 7,818            | 6,8108           | 0,9257 | 0,0074            |
| 29               | 30               | 3,8881           | 1,9805           | 0,9222 | 0,0093            |
| 30               | 31               | 1,5928           | 1,5742           | 0,918  | 0,0079            |
| 31               | 32               | 0,2131           | 0,2484           | 0,9171 | 0,0075            |
| 32               | 33               | 0,0132           | 0,0205           | 0,9168 | 0,0074            |

Tabel 4.1 Hasil Studi Aliran Daya Sistem Distribusi Radial 33 bus

Dari hasil studi aliran daya didapatkan rugi-rugi daya aktif total pada sistem distribusi radial IEEE 33 bus sebesar 201,8925 kW dan profil tegangan terendah berada pada bus ke-18 dengan nilai 0,9134 pu.

#### <span id="page-32-0"></span>**4.2 Pengujian Metode Optimasi**

Percobaan optimasi ini dilakukan dengan kekangan kapasitas DG tidak melebihi 5 MW dan profil tegangan setelah optimasi harus bernilai  $0.95$  pu  $-1.05$ pu. Peneliti melakukan 4 kali percobaan optimasi sebagai bahan perbandingan, diantaranya:

- 1. Percobaan optimasi *single* DG.
- 2. Percobaan optimasi *single* DG dengan penambahan beban.
- 3. Percobaan optimasi multi DG.
- 4. Percobaan optimasi multi DG dengan penambahan beban.

#### <span id="page-32-1"></span>**4.2.1 Percobaan Optimasi** *Single* **DG**

<span id="page-32-2"></span>Optimasi *single* DG dilakukan hingga mencapai nilai yang konvergen, konvergensi didapatkan saat iterasi 400-500 kali. Dari hasil optimasi didapatkan data terlampir pada Tabel 4.2

| Iterasi ke- | <b>No. Bus</b> | <b>Kapasitas DG (kW)</b> |
|-------------|----------------|--------------------------|
| 100         |                | 2702,8038                |
| 200         |                | 2586,3071                |
| 300         |                | 2588,919                 |
| 400         |                | 2588,6636                |
| 500         |                | 2588,6623                |

Tabel 4.2 Hasil Optimasi *Single* DG

Dari hasil optimasi didapatkan posisi penempatan DG terbaik adalah pada bus ke-6 dengan kapasitas 2.588,6623 kW. Perbandingan nilai rugi-rugi daya aktif dan profil tegangan sebelum dan setelah pemasangan DG terlampir pada Tabel 4.3 sedangkan grafik profil tegangan terlampir pada Gambar 4.2.

<span id="page-33-1"></span>Tabel 4.3 Perbandingan Rugi-Rugi Daya Aktif dan Profil Tegangan Sebelum dan Setelah Pemasangan *Single* DG

| <b>Metode FPA</b>                                            |             |             |  |  |  |  |  |
|--------------------------------------------------------------|-------------|-------------|--|--|--|--|--|
| <b>Sebelum Pemasangan DG</b><br><b>Setelah Pemasangan DG</b> |             |             |  |  |  |  |  |
| <b>Ploss Total</b>                                           | 201,8925 kW | 102,7897 kW |  |  |  |  |  |
| Profil Tegangan minimum                                      | 0,9134 pu   | $0,9523$ pu |  |  |  |  |  |

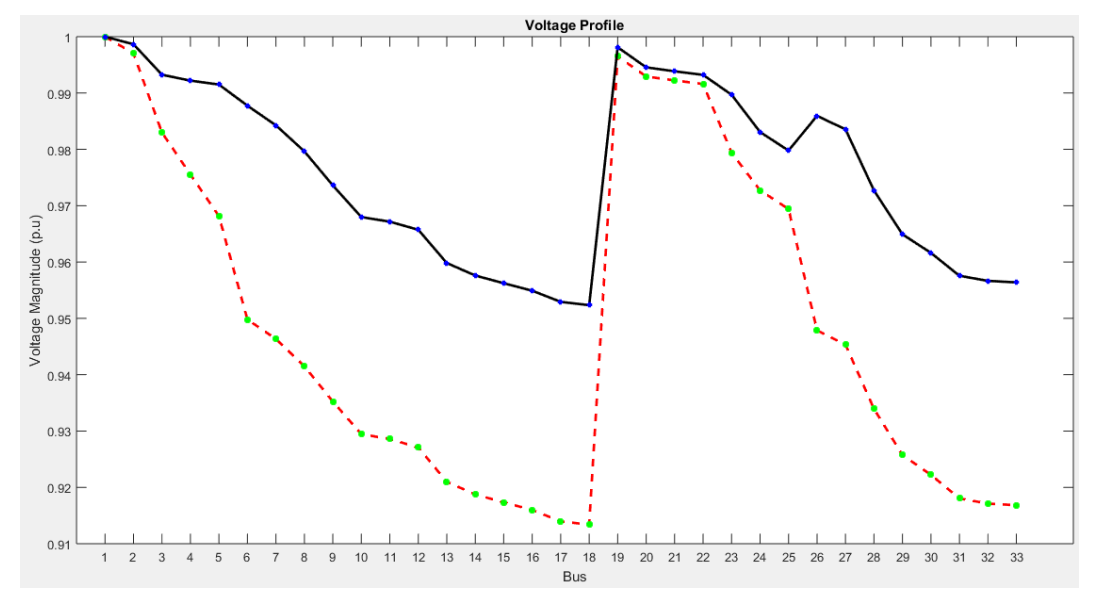

Gambar 4.2 Grafik Profil Tegangan Sebelum (Garis Putus-Putus) dan Setelah (Garis Lurus) Pemasangan DG

#### <span id="page-33-0"></span>**4.2.2 Percobaan Optimasi** *Single* **DG dengan Penambahan Beban**

Dilakukan pengujian optimasi single DG dengan penambahan beban pada sembarang bus. Pada percobaan ini akan ditambahkan beban pada bus ke-18 sebesar 1 MW dan dicari optimasi penempatan serta kapasitas DG yang baru.

| Iterasi ke- | <b>No. Bus</b> | <b>Kapasitas DG (kW)</b> |
|-------------|----------------|--------------------------|
| 100         | 11             | 3200,6057                |
| 200         | 12             | 3195,6617                |
| 300         | 12             | 3193,3385                |
| 400         | 12             | 3193,3033                |
| 500         | 12             | 3193,3033                |

<span id="page-33-2"></span>Tabel 4.4 Hasil Optimasi *Single* DG dengan Keadaan Penambahan Beban

Dari hasil optimasi dengan penambahan beban yang ditunjukkan pada Tabel 4.4, didapatkan posisi optimal untuk pemasangan DG, yaitu pada bus ke-12 dengan kapasitas 3.193,3033 kW. Adapun perbedaan rugi-rugi daya dan profil tegangan sebelum dan setelah pemasangan DG terlampir pada Tabel 4.5 sedangkan grafik profil tegangan terlampir pada Gambar 4.3.

<span id="page-34-1"></span>Tabel 4.5 Perbandingan Total Rugi-rugi Daya Aktif dan Profil Tegangan pada Sistem Sebelum dan Setelah Pemasangan *Single* DG dengan Keadaan Penambahan Beban

| <b>Metode FPA</b>                                            |             |             |  |  |  |  |  |
|--------------------------------------------------------------|-------------|-------------|--|--|--|--|--|
| <b>Sebelum Pemasangan DG</b><br><b>Setelah Pemasangan DG</b> |             |             |  |  |  |  |  |
| <b>Ploss Total</b>                                           | 456,4469 kW | 188,4631 kW |  |  |  |  |  |
| Profil Tegangan minimum                                      | 0,8409 pu   | $0,95$ pu   |  |  |  |  |  |

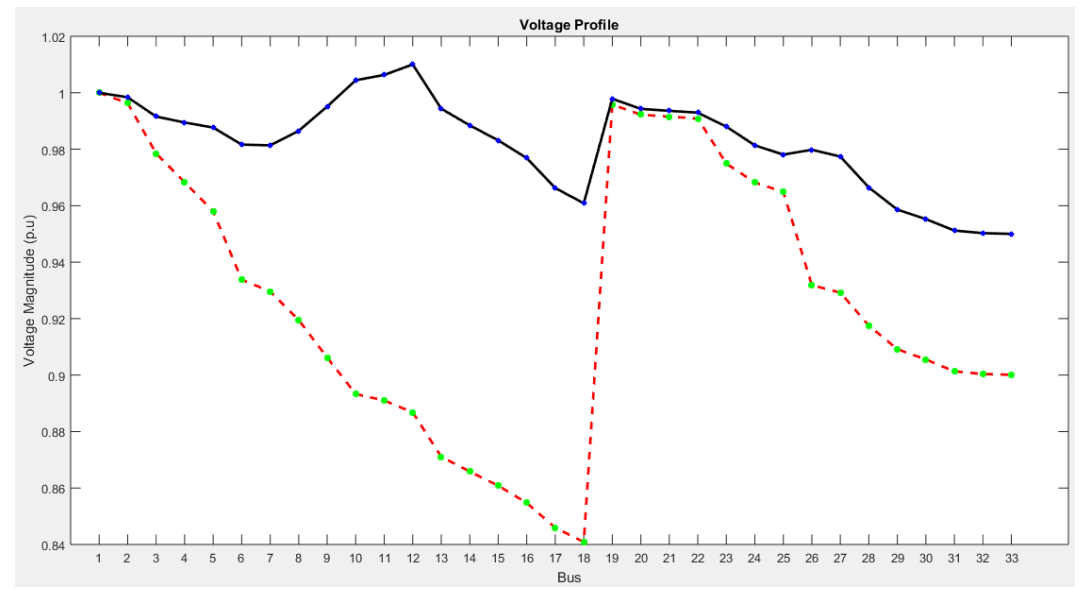

Gambar 4.3 Grafik Profil Tegangan Sebelum (Garis Putus-Putus) dan Setelah (Garis Lurus) Pemasangan DG dengan Keadaan Penambahan Beban

#### <span id="page-34-0"></span>**4.2.3 Percobaan Optimasi Multi DG**

Optimasi multi DG dilakukan dengan jumlah DG sebanyak 3 unit. Program dijalankan hingga mencapai nilai konvergen, konvergensi tercapai saat 4000-5000 kali iterasi. Dari hasil optimasi multi DG didapatkan data terlampir pada Tabel 4.6.

Dari hasil optimasi didapatkan posisi optimal untuk pemasangan DG adalah pada bus 14, 24 dan 30 dengan kapasitas berurutan 759,0857 kW, 1.071,1179 kW, dan 1.099,9134 kW. Adapapun perbedaan rugi-rugi daya dan profil tegangan sebelum dan setelah pemasangan multi DG terlampir pada Tabel 4.7 sedangakan grafik profil tegangan terlampir pada Gambar 4.4.

<span id="page-35-0"></span>

| iterasi ke- |    | <b>No. Bus</b> |    | <b>Kapasitas DG (kW)</b> |           |           |
|-------------|----|----------------|----|--------------------------|-----------|-----------|
| 500         | 24 | 29             | 12 | 917,3225                 | 1032,0773 | 865,5638  |
| 1000        | 24 | 30             | 14 | 992,7769                 | 1128,1994 | 770,6284  |
| 1500        | 24 | 24             | 30 | 742,3753                 | 1067,9138 | 1119,0965 |
| 2000        | 30 | 14             | 24 | 1100,2132                | 759,6622  | 1070,8141 |
| 2500        | 14 | 24             | 30 | 759,111                  | 1071,0551 | 1099,8965 |
| 3000        | 14 | 24             | 30 | 759,1174                 | 1071,1379 | 1099,9444 |
| 3500        | 14 | 24             | 30 | 759,0822                 | 1071,1112 | 1099,929  |
| 4000        | 14 | 24             | 30 | 759,085                  | 1071,1164 | 1099,9319 |
| 4500        | 14 | 24             | 30 | 759,0855                 | 1071,1179 | 1099,9312 |
| 5000        | 14 | 24             | 30 | 759,0857                 | 1071,1179 | 1099,9134 |

Tabel 4.6 Hasil Optimasi Multi DG

<span id="page-35-1"></span>Tabel 4.7 Perbandingan Total Rugi-rugi Daya Aktif dan Profil Tegangan pada Sistem Sebelum dan Setelah Pemasangan Multi DG

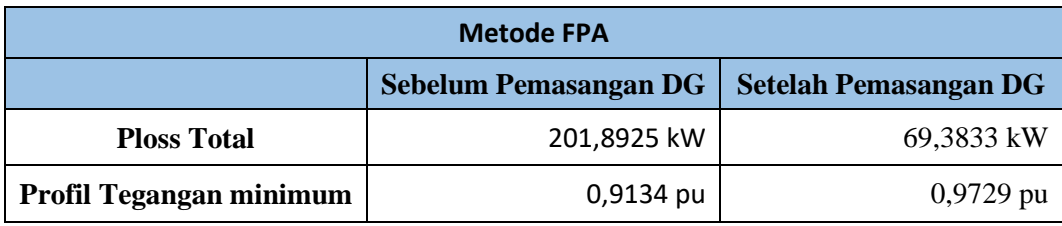

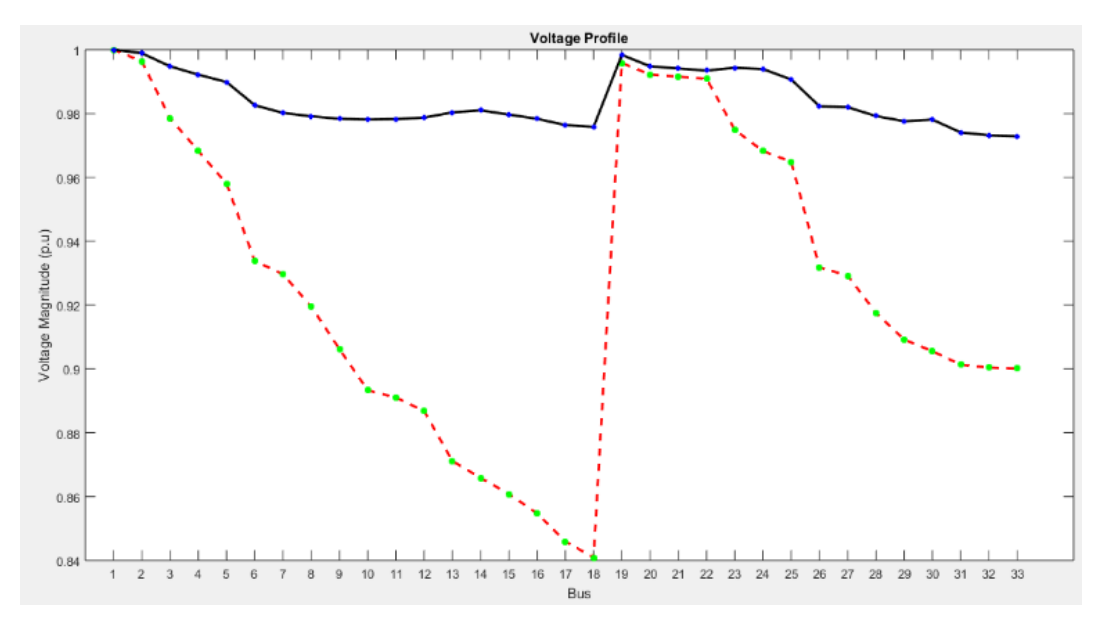

Gambar 4.4 Grafik Profil Tegangan Sebelum (Garis Putus-Putus) dan Setelah (Garis Lurus) Pemasangan Multi DG

#### <span id="page-36-0"></span>**4.2.4 Percobaan Optimasi Multi DG dengan Penambahan Beban**

Percoban optimasi multi DG ini dilakukan dengan penambahan beban sebesar 1 MW pada bus ke-18, dan didapatkan hasil optimasi terlampir pada Tabel 4.8. Dari hasil optimasi didapatkan lokasi DG terbaik pada bus ke-18, 24 dan 30 dengan kapasitas masing-masing DG berurutan 1.572,2014 kW, 1.106,5501 kW dan 1.180,944 kW.

Perbedaan rugi-rugi daya dan profil tegangan sebelum dan setelah pemasangan multi DG terlampir pada Tabel 4.9, sedangkan grafik tegangan terlampir pada Gambar 4.5.

<span id="page-37-0"></span>

| iterasi ke- |    | <b>No. Bus</b> |    | Kapasitas DG (kW) |           |           |
|-------------|----|----------------|----|-------------------|-----------|-----------|
| 500         | 18 | 24             | 30 | 1560,5489         | 1493,518  | 1026,3515 |
| 1000        | 30 | 25             | 18 | 1142,511          | 938,3744  | 1571,0728 |
| 1500        | 30 | 24             | 18 | 1130,8142         | 1049,1158 | 1606,8724 |
| 2000        | 24 | 18             | 30 | 1117,4109         | 1564,5962 | 1189,2947 |
| 2500        | 30 | 24             | 18 | 1180,6682         | 1105,8654 | 1571,0423 |
| 3000        | 24 | 18             | 30 | 1106,1347         | 1572,3946 | 1180,8335 |
| 3500        | 18 | 24             | 30 | 1572,1787         | 1106,7109 | 1180,8798 |
| 4000        | 18 | 24             | 30 | 1572,1904         | 1106,6216 | 1180,923  |
| 4500        | 18 | 24             | 30 | 1572,2134         | 1106,6138 | 1180,8973 |
| 5000        | 18 | 24             | 30 | 1572,2014         | 1106,5501 | 1180,944  |

Tabel 4.8 Hasil Optimasi Multi DG dengan Penambahan Beban

<span id="page-37-1"></span>Tabel 4.9 Perbandingan Total Rugi-rugi Daya Aktif dan Profil Tegangan pada Sistem Sebelum dan Setelah Pemasangan Multi DG dengan Penambahan Beban

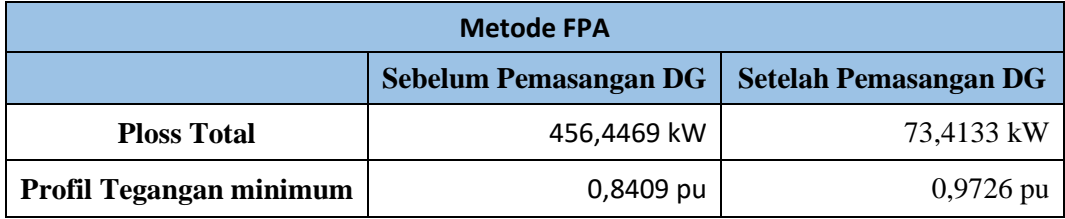

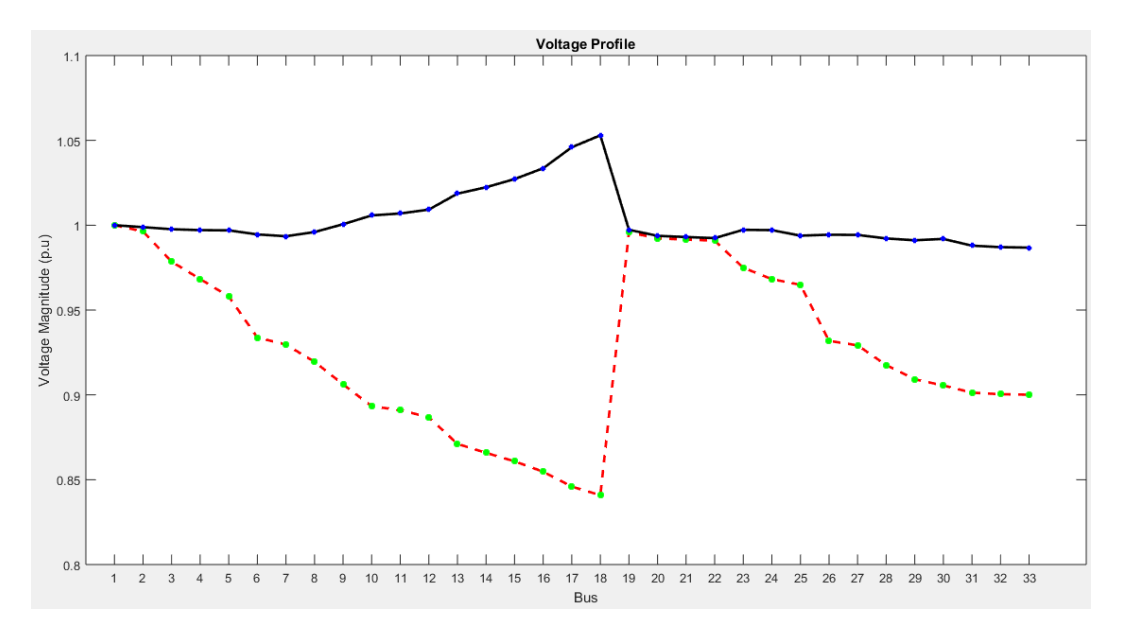

Gambar 4.5 Grafik Profil Tegangan Sebelum (Garis Putus-Putus) dan Setelah (Garis Lurus) Pemasangan Multi DG dengan Keadaan Penambahan Beban

## <span id="page-38-0"></span>**4.3 Perbandingan Hasil Optimasi**

Hasil dari keseluruhan percobaan yang telah dilakukan, dapat disimpulkan bahwa pemasangan multi DG mampu menurunkan *losses* lebih baik dibandingkan dengan pemasangan *single* DG. Rekapitulasi nilai dari keseluruhan percobaan yang dilakukan dapat dilihat pada Tabel 4.10.

<span id="page-38-1"></span>

| Percobaan                   | <b>Posisi Bus</b> |    |    | <b>Total Kapasitas</b><br>DG (kW) | Penurunan<br>Losses |
|-----------------------------|-------------------|----|----|-----------------------------------|---------------------|
| Single DG                   | 6                 |    |    | 2588.6623                         | 49.08%              |
| Single DG Dengan Penambahan |                   |    |    |                                   |                     |
| Beban                       | 12                |    |    | 3193.3033                         | 58.27%              |
| Multi DG                    | 14                | 24 | 30 | 2930.1170                         | 65.63%              |
| Multi DG Dengan Penambahan  | 18                | 24 | 30 |                                   |                     |
| Beban                       |                   |    |    | 3859.6955                         | 83.91%              |

Tabel 4.10 Rekapitulasi Hasil Percobaan

# **BAB 5**

# **KESIMPULAN DAN SARAN**

### <span id="page-39-1"></span><span id="page-39-0"></span>**5.1 Kesimpulan**

Berdasarkan hasil dari keseluruhan penelitian yang telah dilakukan, dapat diambil beberapa kesimpulan sebagai berikut:

- 1. Pemasangan multi DG pada sistem radial IEEE 33 bus terbukti dapat menurunkan rugi-rugi daya serta meningkatkan profil tegangan pada sistem. Terbukti pada pemasangan multi DG terhadap sistem IEEE 33 bus dapat menurunkan rugi-rugi daya aktif sebesar 132 kW, dan meningkatkan profil tegangan dari nilai terendahnya 0,9134 pu menjadi 0,9729 pu.
- 2. Pada keseluruhan percobaan optimasi yang dilakukan dapat disimpulkan pemasangan multi DG lebih tinggi dalam penurunan rugirugi daya aktif serta meningkatkan profil tegangan pada sistem dibandingkan dengan percobaan *single* DG.

### <span id="page-39-2"></span>**5.2 Saran**

Berdasarkan hasil pembahasan serta kesimpulan, penulis dapat menentukan beberapa saran sebagai berikut

- 1. Penelitian selanjutnya dapat dilakukan dengan metode optimasi ataupun jenis sistem distribusi yang berbeda agar dapat dibandingkan dengan penelitian ini.
- 2. Penelitian selanjutnya dapat mengimplementasi hasil penelitian ini pada sistem distribusi secara langsung, dan dapat dibuktikan apakah metode optimasi secara teori dapat seuai dengan praktiknya.

# **DAFTAR PUSTAKA**

- <span id="page-40-0"></span>[1] F. Widianto, A. Supardi, dan A. Budiman, "Analisis Gangguan Hubung Singkat Tiga Fase Pada Sistem Distribusi Standar IEEE 13 Bus Dengan Menggunakan Program ETAP Power Station 7.0," *publikasiilmiah.ums.ac.id.,* vol. 14, no. 2, hal. 19–29, 1992.
- [2] D. B. Prakash dan C. Lakshminarayana, "Multiple DG Placements in Distribution System for Power Loss Reduction Using PSO Algorithm," *Procedia Technol.*, vol. 25, no. Raerest, hal. 785–792, 2016.
- [3] M. H. Moradi dan M. Abedini, "Electrical Power and Energy Systems A novel method for optimal DG units capacity and location in Microgrids," *Int. J. Electr. Power Energy Syst.*, vol. 75, hal. 236–244, 2016.
- [4] N. I. Luthfi dan S. Handoko, "Optimasi Penempatan Distributed Generation Pada IEEE 30 Bus System Menggunakan Bee Clony Algorithm Metode," *ejournal3.undip.ac.id*, hal. 757–763, 2013.
- [5] X. Yang, "Flower Pollination Algorithm for Global Optimization," *Unconv. Comput. Nat. Comput. 11th Int. Conf.*, hal. 240–249, 2012.
- [6] W. D. Steven Jr, *Analisis Sistem Tenaga Listrik*, 4 ed. Bandung: Erlangga, 1990.
- [7] A. S. Pabla, *Sistem Distribusi Daya Listrik*, 1 ed. Jakarta: Erlangga, 1994.
- [8] J. A. M. Rupa dan S. Ganesh, "Power Flow Analysis for Radial Distribution System Using Backward / Forward Sweep Method," *Engineering and Technology International Journal.,* vol. 8, no. 10, hal. 1621–1625, 2014.
- [9] E. P. Santosa, O. Penangsang, dan N. K. Aryani, "Optimasi Penentuan Lokasi Kapasitor dan Distributed Generation ( DG ) Dengan Rekonfigurasi Jaringan Untuk Meningkatkan Keluaran Daya Aktif DG Pada Sistem Distribusi Radial Menggunakan Genetic Algorithm ( GA )," *Jurnal Teknik ITS.,* vol. 5, no. 2, 2016.
- [10] A. N. W. M.Rifki Ali, Sarijiya, "Optimasi Penempatan Dan Kapasitas Distributed Generation Dengan Metode Flower Pollination Algorithm," *etd.repository.ugm.ac.id*, 2015.
- [11] M. R. Djalal, Y. Yunus, dan A. Imran, "Flower Pollination Algorithm Pada Pengendalian Kecepatan Motor Induksi," *Jurnal Ilmiah Teknik Elektro.,* vol. 15, no. 1, 2017.

# **LAMPIRAN**

#### <span id="page-41-0"></span>*Source Code* **Metode Aliran Daya** *Backward and Forward Sweep*

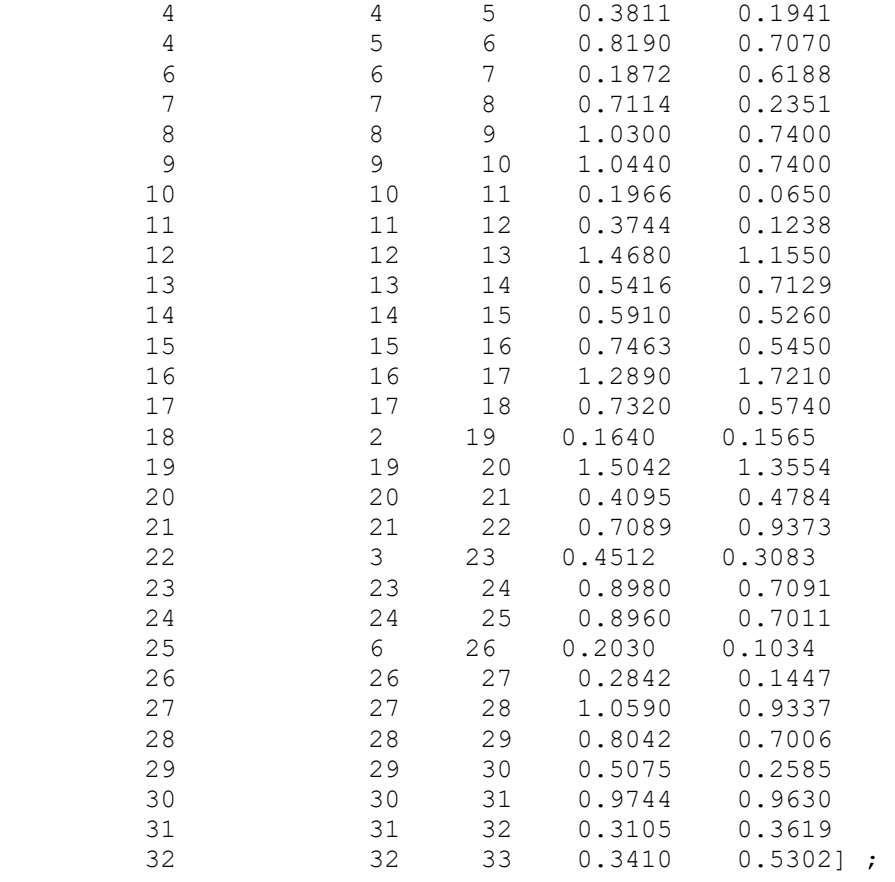

```
br=length(l); %data branch
no=length(m); %data bus
MVAb=100; %MVA base
KVb=12.66; %KV base
Zb=(KVb^2)/(MVAb);
LF=1; %load factor
PF=1; %power factor
% Per unit Values
for i=1:br
    R(i,1)=(1(i,4))/Zb;X(i, 1) = (1(i, 5)) / Zb;end
for i=1:no
    P(i, 1) = (LF * (m(i, 2)) / (1000 * MVAb));Q(i,1) = (LF * (m(i,3)) / (1000 * MVAb));End
% draw bus and line data to a distribution system
R
X
P
Q
C=zeros(br,no);
for i=1:br
    a=1(i,2);
```

```
b=1(i,3); for j=1:no
         if a==j
C(i,j) = -1; end
         if b==j
            C(i,j)=1; end
     end
end \mathbf Ce=1;
for i=1:no
     d=0;
     for j=1:br
if C(j, i) == -1d=1; end
     end
    if d==0endnode(e, 1) = i;
        e=e+1; end
end
endnode
h=length(endnode);
for j=1:h
     e=2;
    f=endnode(j,1);
   % while (f~=1)
    for s=1:no
     if (f \sim = 1)k=1; for i=1:br
           if ((C(i, f) == 1) & (k == 1))f=i;
                  k=2;
            end
        end
       k=1; for i=1:no
if ((C(f, i) == -1) \& (k == 1));
                 f=i;
                 g(j,e)=i;e=e+1;k=3; end 
        end
      end
    end
end
for i=1:h
    g(i,1)=endnode(i,1);end
g;
```

```
w = length(g(1,:))for i=1:h
    j=1; for k=1:no 
          for t=1:w
             if g(i,t) == kg(i, t) = g(i, j);g(i,j)=k;j = j + 1; end
           end
     end
end
g;
for k=1:br
    e=1; for i=1:h
         for j=1:w-1if (g(i,j) == k)if g(i,j+1) \sim = 0adjb(k,e)=g(i,j+1);e=e+1; else
                      adjb(k,1)=0; end
               end
          end
     end
end
adjb;
for i=1:br-1
    for j=h:-1:1for k=j:-1:2if adjb(i,j) == adjb(i,k-1)adjb(i,j)=0; end
          end
     end
end
adjb;
x = length(adjb(:,1));
ab=length(adjb(1,:));
for i=1:x
    for i=1:abif adjb(i,j) == 0 && j \sim = abif adjb(i,j+1) \sim = 0adjb(i,j)=adjb(i,j+1);adjb(i,j+1)=0; end
          end
         if adjb(i,j) \sim = 0adjb(i,j)=adjb(i,j)-1; end
     end
end
adjb;
```

```
for i=1:x-1 for j=1:ab
        adjcb(i,j)=adjb(i+1,j); end
end
b=length(adjcb);
% voltage current program
for i=1:no
    Vb(i,1)=1;end
for s=1:10
for i=1:no
    nlc(i,1)=conj(complex(P(i,1),Q(i,1)))/(Vb(i,1)); %find Ibr
with root bus = I = S^*/V (at each branch)
end
nlc;
for i=1:br
    Ibr(i,1)=nlc(i+1,1); %deleting root bus, and add to "Ibr"
end
Ibr;
xy = length(adjcb(1,:));for i=br-1:-1:1 for k=1:xy
        if adjcb(i,k) \sim = 0u=ad_1cb(i,k);\SigmaIbr(i,1)=nlc(i+1,1)+Ibr(k,1);
            Ibr(i,1)=Ibr(i,1)+Ibr(u,1); %backward sweep, increment
of I from end branch
         end
     end 
end
Ibr;
for i=2:no
      g=0; for a=1:b 
           if xy>1
             if adjcb(a,2) == i-1u=ad_1cb(a,1);Vb(i,1)= ((Vb(u, 1)) - ((Ibr(i-1, 1)) * (complex((R(i-
1,1)),X(i-1,1))))); %backward sweep of voltage with first lateral 
connection
                 q=1; end
             if adjcb(a,3) == i-1u=adjcb(a,1);Vb(i,1)= ((Vb(u,1)) - ((Ibr(i-1,1)) * (complex((R(i-
1, 1)), X(i-1, 1))));
                 q=1;
             end
           end
         end
        if g==0Vb(i,1)= ((Vb(i-1,1)) - ((Ibr(i-1,1)) * (complex((R(i-
1,1)), X(i-1,1))));
         end
```

```
s=s+1;end
nlc;
Ibr;
Vbp=[abs(Vb) angle(Vb)*180/pi];
for i=1:no
    Va(i,2:3) = Vbp(i,1:2);end
for i=1:no
    Va(i,1)=i;end
Va;
Ibrp=[abs(Ibr) angle(Ibr)*180/pi];
PL(1, 1) = 0;QL(1,1)=0;% losses
for f=1:br
    Pl(f, 1) = (Ibrp(f, 1) ^2) *R(f,1);Q1(f,1)=X(f,1)*(Ibrp(f,1)^2);PL(1,1)=PL(1,1)+Pl(f,1);
    QL(1,1)=QL(1,1)+QL(f,1);end
Plosskw=(Pl)*100000
Qlosskw=(Ql)*100000
PL=(PL)*100000
QL = (QL) * 100000Voltage = Vbp(:, 1)angle = Vbp(:,2) * (pi/180)Source Code Optimasi Metode Flower Pollination Algorithm
%Flower pollination algorithm for DG optimization
%from Mathworks by Xin-She Yang
%modified by Yoga Alif Augusta
%=================================================================
========
clear all
tic
%run base load flow to read data, create distribution structure, 
and fine
%voltage
backwardforwardsweepfinal;
br;
no;
```
end

```
LF=1;PF=1; %power factor
R;
X;
P;
Q;
MVAb;
Vb;
adjcb;
para=[20 0.8];
n=para(1); %population size, typically 10 to 25
p=para(2); %probability switch
%iteration parameter
N iter=5000; %total nuber of itertion
plot(Voltage, '--rs','LineWidth',2,...
     'MarkerEdgeColor','g',...
     'MarkerFaceColor','g',...
     'MarkerSize',4)
set(gca,'XTick',1:1:no)
title('Voltage Profile');
xlabel('Bus');
ylabel('Voltage Magnitude (p.u)');
hold all
%dimension of the search variables
dimension=6; %set number of dimension
Lb=[2 2 2 1 1 1]; %lower bound
Ub=[33 33 33 5000 5000 5000]; %upper bound
%initialize the population/solutions
for i=1:n,
    Sol(i, :)=Lb+(Ub-Lb). *rand(1,dimension);
Fitness(i)=ObjectiveFunMulti(Sol(i,:),br,no,PF,R,X,P,Q,MVAb,Vb,adj
cb);
end
%find the current best
[fmin,I]=min(Fitness); %find MINIMUM fitness
best=Sol(I,:);S=Sol;
convergence(1, 1)=fmin;
%Start the iterations -- Flower Algorithm
for t=1:N_iter,
     %loop over all bats/solutinos
     for i=1:n,
         %pollens are carried by insects and thus can move in large
scale,
         %large distance.
```

```
 %this L shoul replace by levy flights formula: 
x i^t+L(x i^t-gbest)
         if rand>p,
             %%L=rand;
             L=levy(dimension);
            dS=L.*(Sol(i,:)-best);S(i, :)=Sol(i, :)+dS; %check if the simple limits/bounds are ok
            S(i,:)=simplebounds(S(i,:),Lb,Ub); %if not, then local pollination of neighbor flowers
         else
             epsilon=rand;
             %find random flowers in the neighborhood
             JK=randperm(n);
             %as they are random, the first two entries also random
             %if the flower are the same of similar species then 
they can be
             %pollenated, otherwise, no action.
            %formula: x_i^{(t+1)}+epsilon*(x_j^{(t+1)}S(i,:)=S(i,:)+epsilonpsilon*(Sol(JK(1),:)-Sol(JK(2),:));
             %check if the simple limits/bounds are ok
            S(i,:)=simplebounds(S(i,:),Lb,Ub); end
         %evaluate new solutions
Fnew=ObjectiveFunMulti(S(i,:),br,no,PF,R,X,P,Q,MVAb,Vb,adjcb);
         %if fitness improves (better solution found), update then
        if (Fnew<=Fitness(i)), %compare MINIMUM Fitness
            Sol(i,:)=S(i,:); Fitness(i)=Fnew;
         end
         %update the current global best
        if Fnew<=fmin, %compare MINIMUM fitness
            best=S(i,:); fmin=Fnew;
         end
     end
     %display results every 100 iterations
    if round(t/100) == t/100,
        dispbest=[round(best(1)) round(best(2)) round(best(3))
best(4) best(5) best(6);
        disp(' ' );
        disp(['Iteration: ',num2str(t)]);
        disp(['Best Solution: ',num2str(dispbest)]);
        disp(['fmin: ',num2str(fmin)]);
     end
    convergence(t+1,1)=fmin;
end
```

```
%output/display
dispbest=[round(best(1)) round(best(2)) round(best(3)) best(4) 
best(5) best(6)];
disp(' ' );
disp(['Total number of evaluation: ',num2str(N iter*n)]);
disp(['Best Solution= ',num2str(dispbest)]);
disp(['fmin: ',num2str(fmin)]);
%run load flow with optimal dg size and placement
OV=best;
setelahpemasanganDGmulti;
plot(Voltage,'-ks','LineWidth',2,...
    'MarkerEdgeColo', 'blue',...
     'MarkerFaceColor','blue',...
     'MarkerSize',3)
figure;
plot(convergence)
set(gca,'XTick',0:1000:N iter)
title('convergance Curve');
```

```
xlabel('Number of iteration');
ylabel('Objective function value (loss KW) ');
```
toc

#### *Source Code* **Fungsi Objektif DG**

```
function PL=ObjectiveFun2(UF,br,no,PF,R,X,P,Q,MVAb,Vb,adjcb)
%load flow analysis for radial system
b=length(adjcb);
```

```
busdg1=round(UF(1,1));
busdg2=round(UF(1,2));
busdg3=round(UF(1,3));
```
#### %Data bus

```
Pdg1=UF(1,4);
Pdg2=UF(1,5);
Pdg3=UF(1,6);
```

```
Sdg1=Pdg1/PF;
Sdg2=Pdg2/PF;
Sdg3=Pdg3/PF;
```

```
Qdg1=sqrt(Sdg1^2-Pdg1^2);
Qdg2=sqrt(Sdg2^2-Pdg2^2);
Qdg3=sqrt(Sdg3^2-Pdg3^2);
```

```
P(busdg1,1)=P(busdg1,1)-Pdg1/(1000*MVAb);
P(busdg2,1)=P(busdg2,1)-Pdg2/(1000*MVAb);
P(busdg3,1)=P(busdg3,1)-Pdg3/(1000*MVAb);
```

```
Q(busdg1,1)=Q(busdg1,1)-Qdg1/(1000*MVAb);Q(busdg2,1)=Q(busdg2,1)-Qdg2/(1000*MVAb);
```

```
Q(busdg3,1)=Q(busdg3,1)-Qdg3/(1000*MVAb);for s=1:5
     for i=1:no
        nlc(i,1)=conj(complex(P(i,1),Q(i,1)))/(Vb(i,1)); %find Ibr
with root bus I=S*/V (at each branch)
     end
     nlc;
     for i=1:br
        Ibr(i,1)=nlc(i+1,1); %deleting root bus, and add to "Ibr"
     end
     xy=length(adjcb(1,:));
    for i=br-1:-1:1 for k=1:xy
            if adjcb(i,k) \sim = 0u=ad_0cb(i,k);\frac{1}{2}Ibr(i, 1)=nlc(i+1, 1)+Ibr(k, 1);
                 Ibr(i,1)=Ibr(i,1)+Ibr(u,1); %backward sweep,
increment of I from end branch
             end
         end
     end
     Ibr; %true value of I at respectively branch (after increment)
     for i=2:no
        q=0; for a=1:b
             if xy>1
                 if adjcb(a,2) == i-1u=ad_1cb(a,1);Vb(i,1)=((Vb(u,1)) - ((Ibr(i-1,1))*(complex((R(i-1,1)),X(i-1,1))))); %backward sweep of voltage
with connection
                     q=1;
                  end
                 if adjcb(a,3) == i-1u=adjcb(a,1);Vb(i,1)=((Vb(u,1)) - ((Ibr(i-1,1))*(complex((R(i-1,1)),X(i-1,1))))); %backward sweep of voltage
with second lateral connection
                     q=1; end
             end
         end
        if q == 0Vb(i,1) = (Vb(i-1,1)) - ((Ibr(i-1,1)) * (complex((R(i-11,1)), X(i-1,1)))); %backward sweep of voltage drop in normal case
         end
     end
    s=s+1;end
Ibrp=[abs(Ibr) angle(Ibr)*180/pi];
PL(1, 1) = 0;%losses
for f=1:br
```

```
Pl(f,1)=(Ibrp(f,1)^2)*R(f,1);
    PL(1,1)=PL(1,1)+Pl(f,1);
end
PL=(PL) *100000;
%voltage profile
Vbp=[abs(Vb) angle(Vb)*180/pi];
Voltage=Vbp(:,1);
minVoltage=0.95;
maxVoltage=1.05;
if min(Voltage)<minVoltage||max(Voltage)>maxVoltage
    PL=1000;
end
end
```